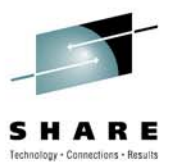

## **GDDR 3.2 Update**

John Egan EMC

Tuesday August 3, 2010 Session Number

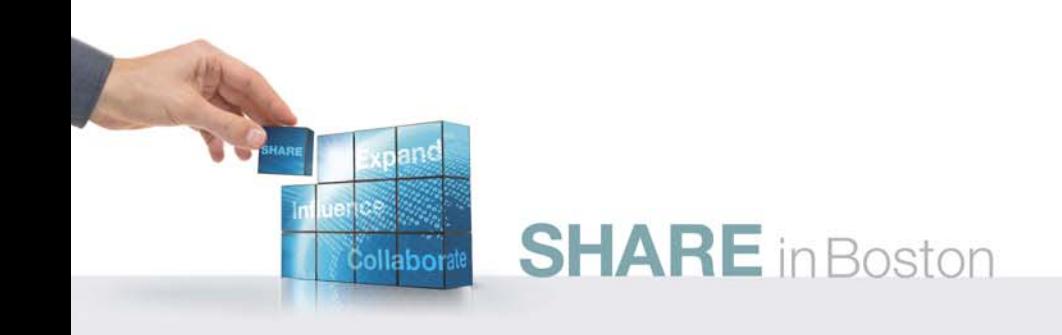

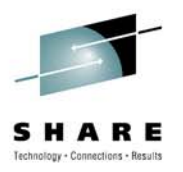

### **Objective**

- Provide a description of new features in GDDR 3.2
	- Support for R22 devices in STAR configurations
	- Introduction to GDDRMAIN task functions
	- A more flexible CPC/LPAR recovery manager
	- Improvements to parameter wizard
- Update on GDDR customer deployments

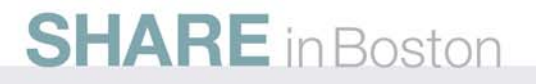

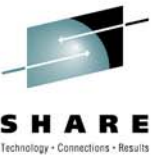

### **GDDR Overview – Definition**

A mainframe software application to provide EMC "factory written automation" for EMC business continuity technologies

- • EMC
	- DMX / Enginuity
	- SRDF/S
	- SRDF/A
	- Mainframe Enablers
		- ConGroup
		- AutoSwap
		- SRDF Host Component
		- ResourcePak Base

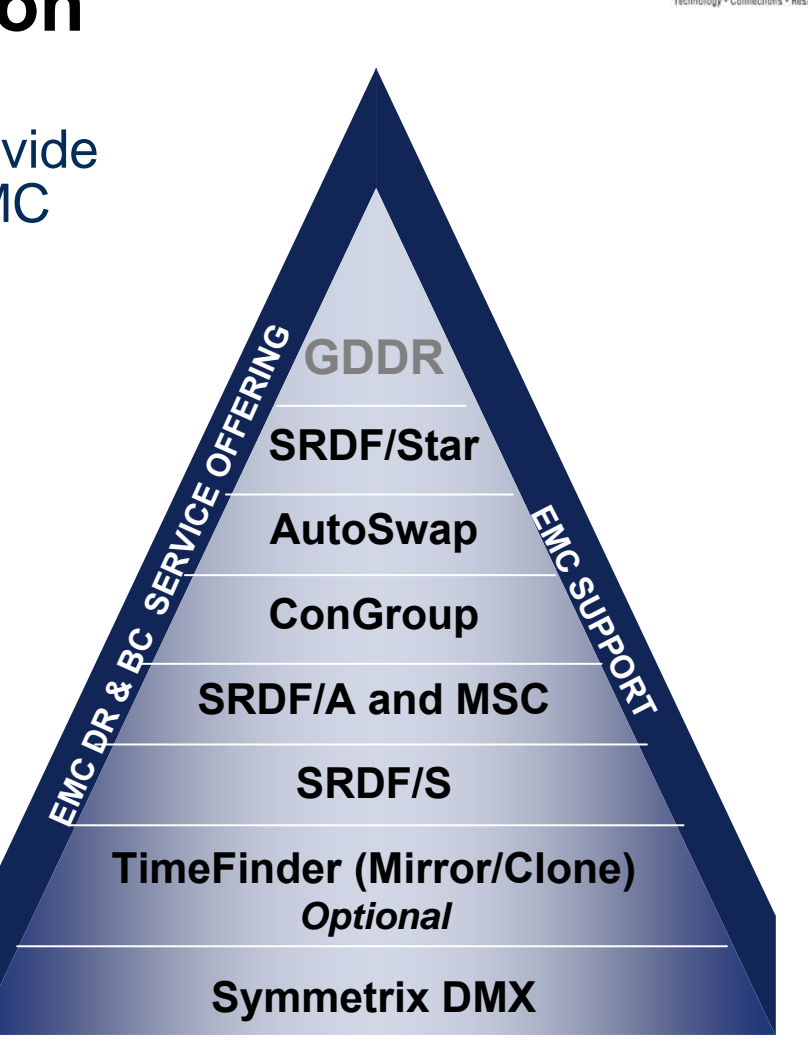

**EMC Foundation Technologies**

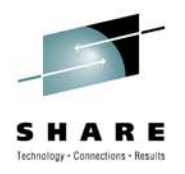

### **Understanding the GDDR application**

- • **GDDR is installed along with CA-OPS/MVS in dedicated LPARs called C-Systems**
	- Separation of command-andcontrol
	- Increases resiliency

#### •**C-Systems are small**

- Typically one C-System per data center
- 512 MB memory
- 15 MSU

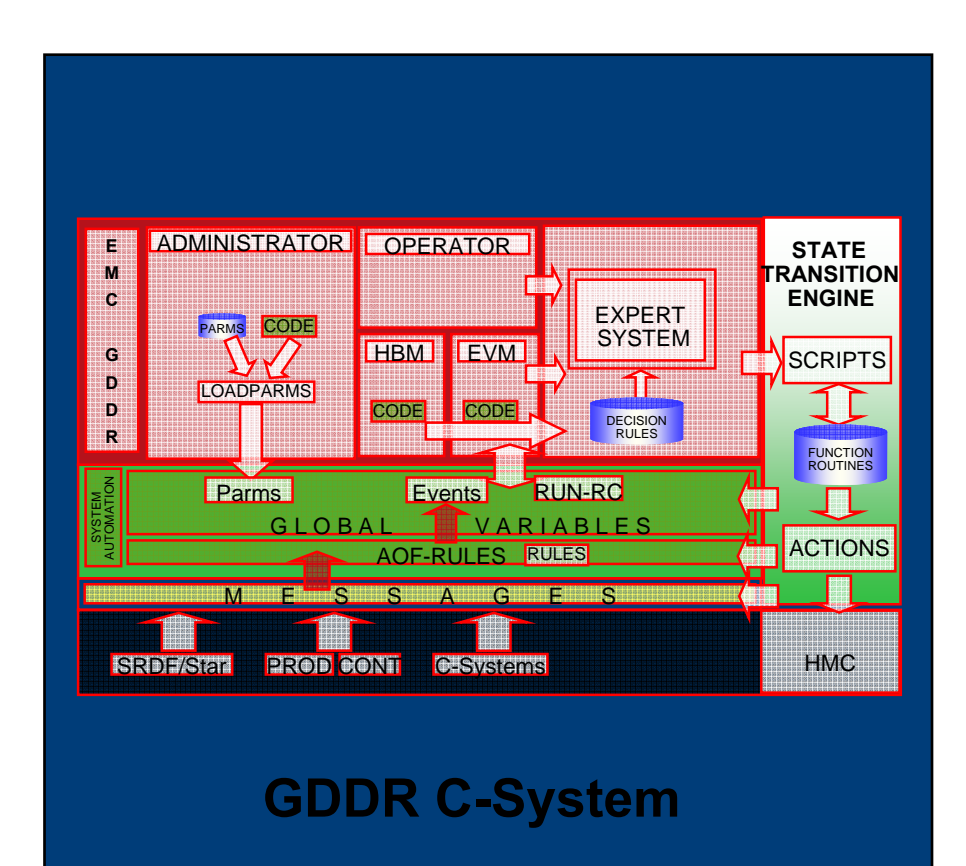

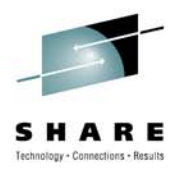

### **Supported Configurations**

- • GDDR 3.2 includes support for the following configurations
	- SRDF/Star with Autoswap Concurrent
	- SRDF/Star with Autoswap Cascaded
	- SRDF/Star with Congroup **Concurrent**
	- SRDR/Star with Congroup Cascaded

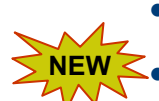

- SRDF/Star with EDP
- •SRDF/Star for 2 site operations
- SRDF/S with Autoswap
- SRDF/S with Congroup
- SRDF/A

#### **SHARE** in Boston

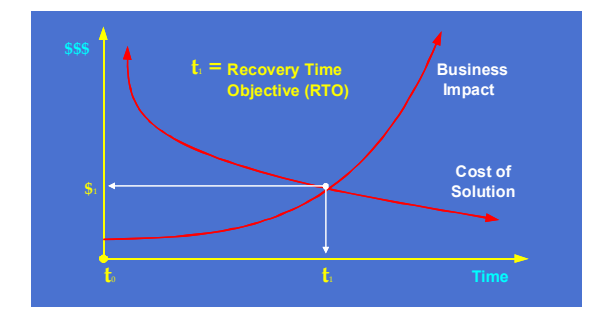

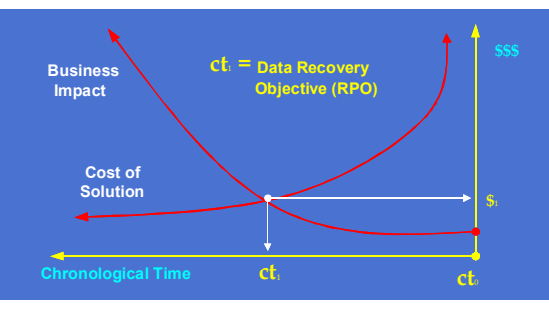

#### *Peer comparison … where are you?*

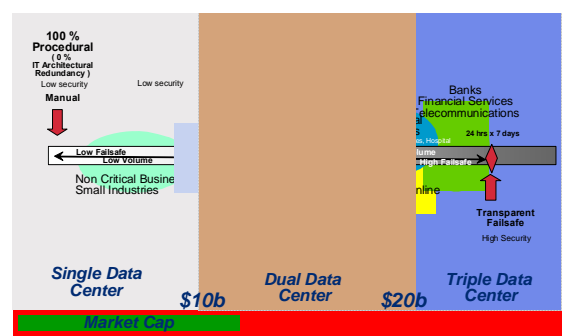

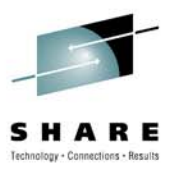

### **GDDR 3.2 Enhancements**

• R22 Device Support

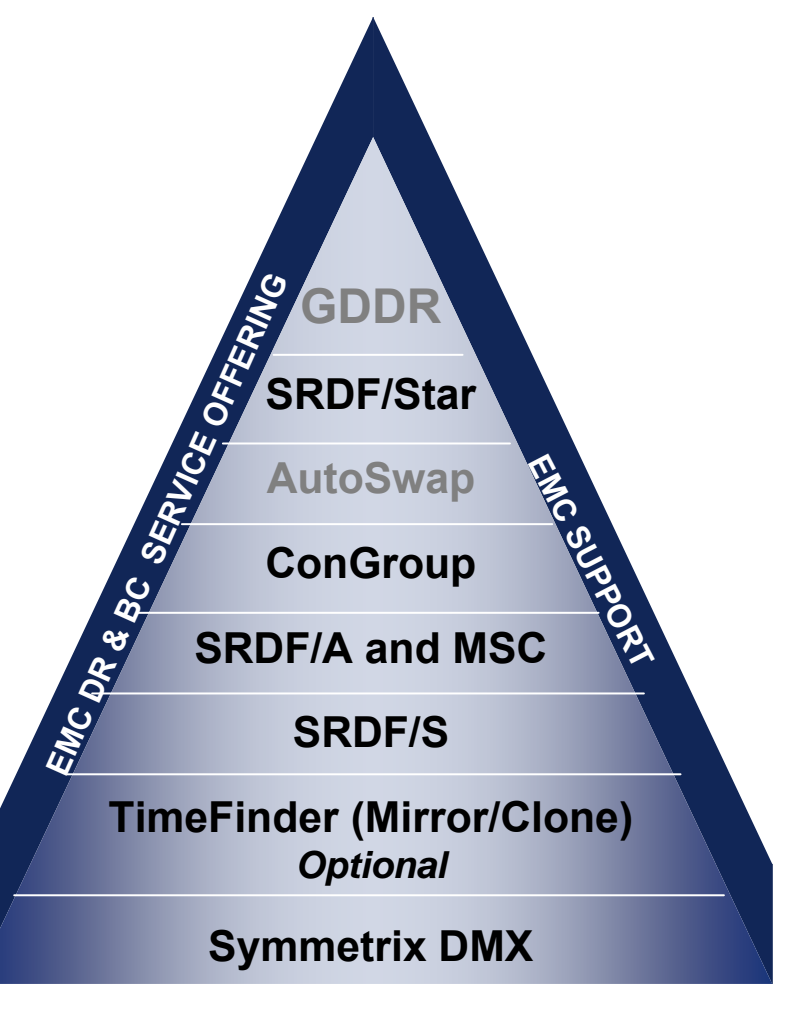

**EMC Foundation Technologies**

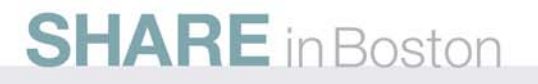

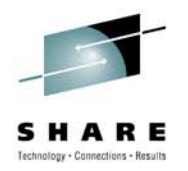

### **R22 Device Support**

- • R22 device supports two SRDF relationships
	- Only one active
	- Allows "switching" between one or other SRDF relationship
- • Eliminates need of
	- HDELETE
	- CPAIR
- •Improves resiliency
- •Increases re-configuration flexibility

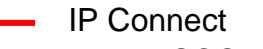

- Active ESCON / FICON Channels
- Standby ESCON / FICON Channels Active SRDF Links

#### **SRDF/Star with AutoSwap**

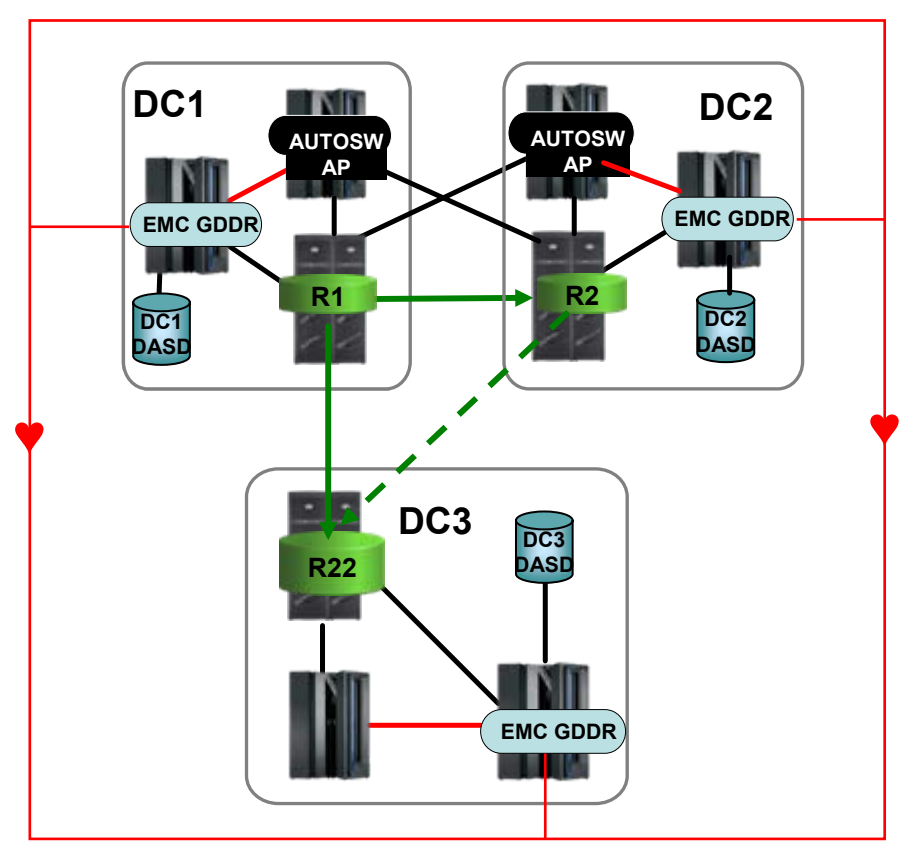

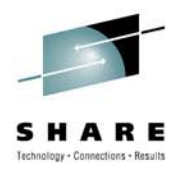

### **R22 Device Support**

#### **Scenario #1: Loss of Paths**

- • AutoSwap event detected by GDDR Unplanned Event **Monitor** 
	- Switch R22 SRDF/A relationship
	- Reverse SRDF/S direction
	- Rebuilds Star
	- Rearms Autoswap/Congroup
	- Switches Master function to DC<sub>1</sub>

#### **SRDF/Star with AutoSwap**

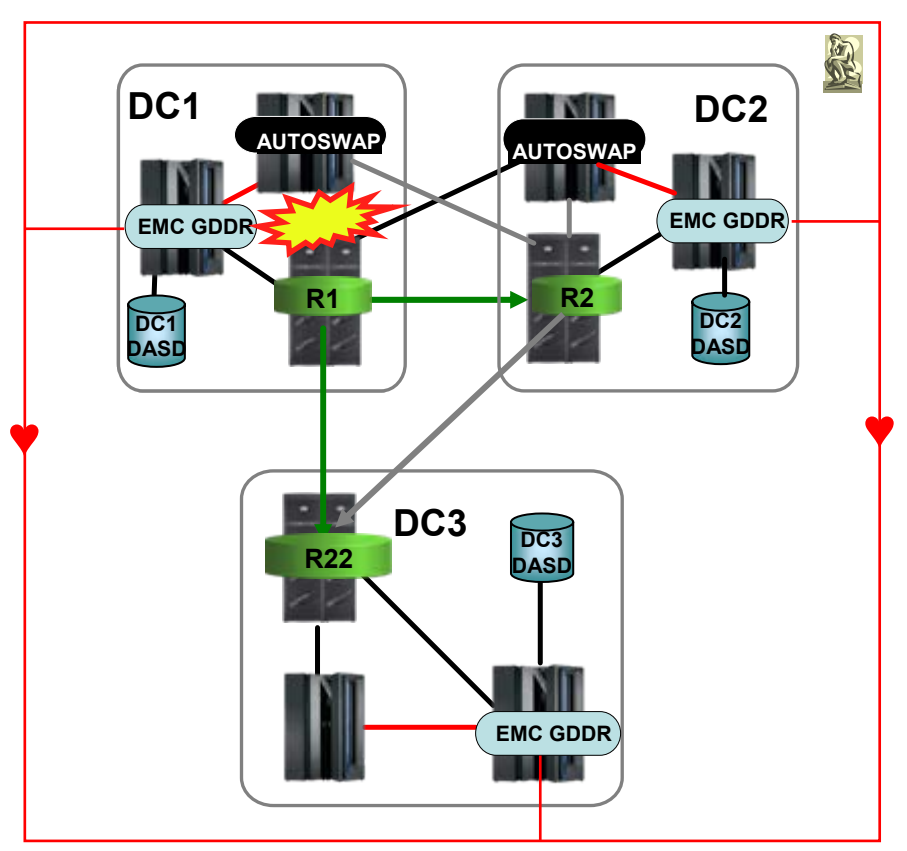

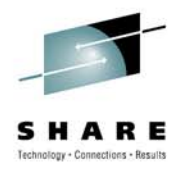

### **R22 Device Support**

#### **Scenario #2: Local disaster**

- • GDDR at DC2
	- Detects loss of SRDF links to DC2 (CGT)
	- Detects loss of HBM to DC1 C-System
	- Declares local disaster (LDR)
	- Resets/IPL contingency systems at DC2 (if required)
	- Activates CBU (if required)
	- Switch R22 Relationship
	- Differentially resumes SRDF/A to DC3

#### **SRDF/Star with AutoSwap**

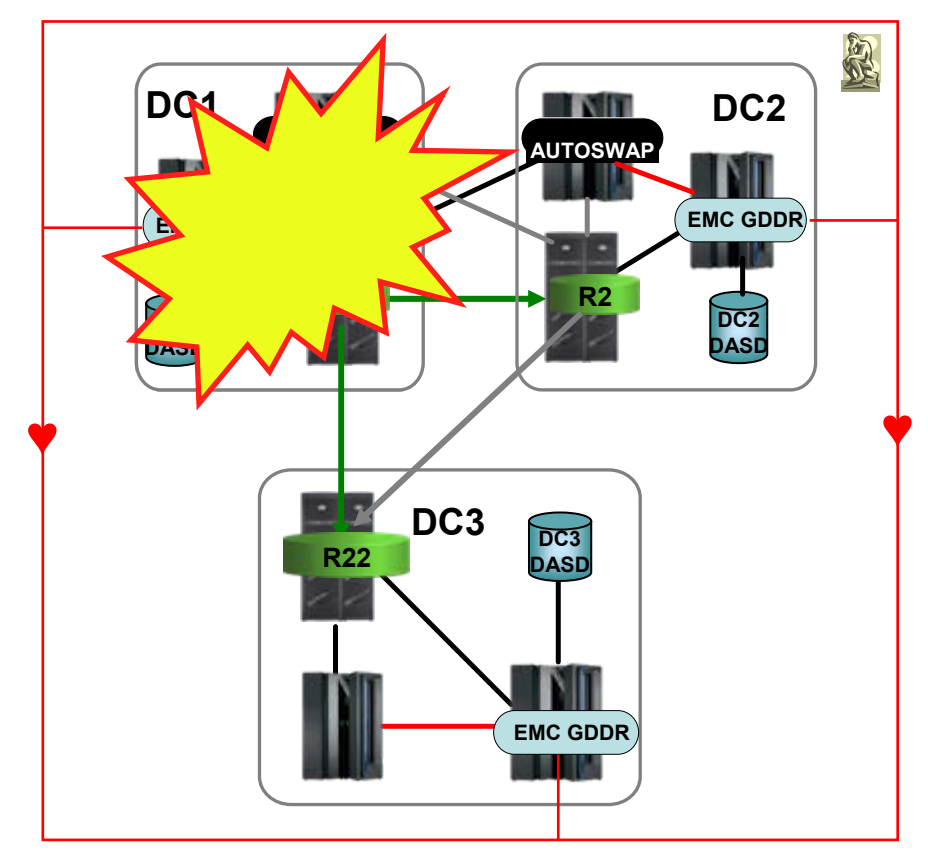

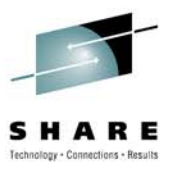

### **GDDR 3.2 Enhancements**

•GDDRMAIN

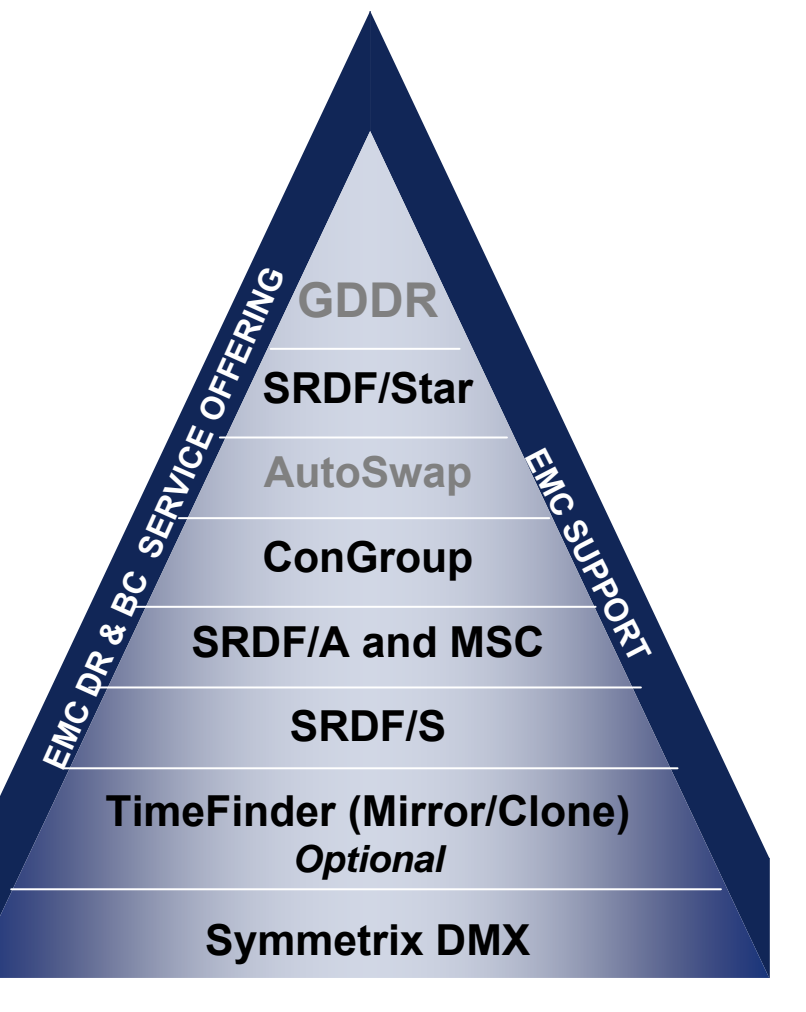

**EMC Foundation Technologies**

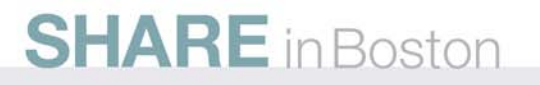

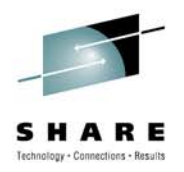

- • GDDRMAIN task was introduced in GDDR 3.1
- • GDDRMAIN must be continuously available
- GDDRMAIN tasks are active on C-Systems and Managed **Systems**
- • Now manages all GDDR global variables

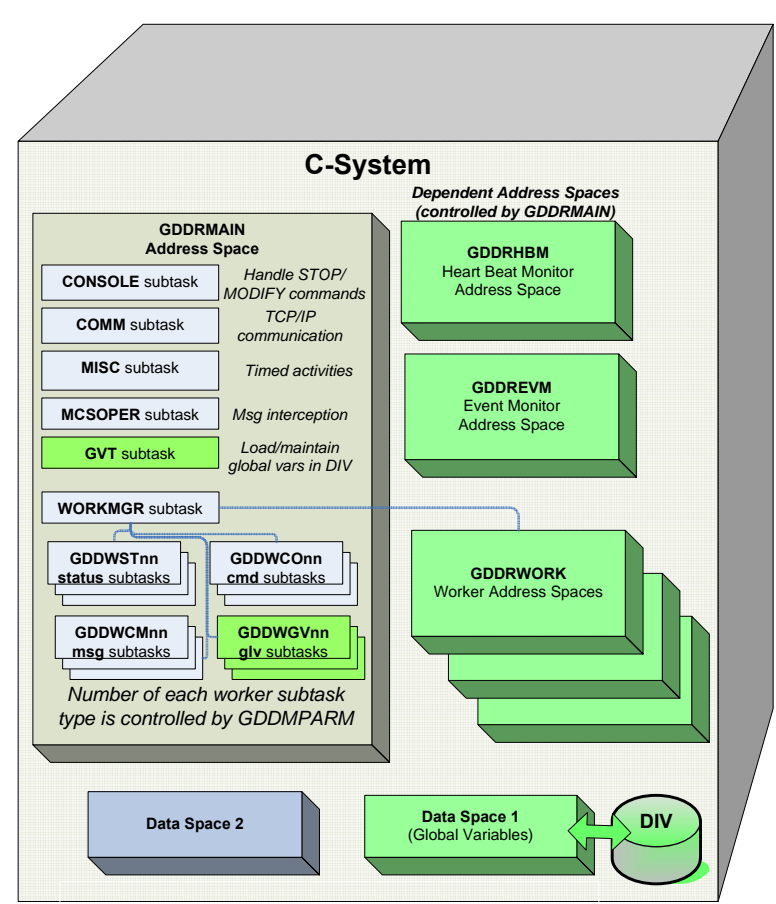

**Green items do not exist/run on a P-system**

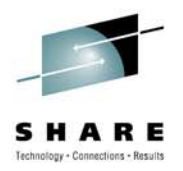

#### **GDDRMAIN Functions**

- •CONSOLE Subtask performs z/OS console command processing
- • z/OS console commands in the form "F GDDRMAIN,*verb operand*", where *verb* with associated *operand(s)* in brackets are one of the following:
	- START HBM | EVM | *subtask-name*
	- STOP HBM | EVM | *subtask-name*
	- RESTART *subtask-name*
	- CANCEL *subtask-name*
	- TASKS
	- LOCK [*lock-name*,*cmd]*
	- COMM
	- MPARM CHECK
	- WORKER [GDDWST[,*name*[,MIN=*min*|MAX=*max*]]]
	- MSGS [,*msgid*[,ENABLE|DISABLE]]
	- BC ,<*to*>,<*cmd*>.

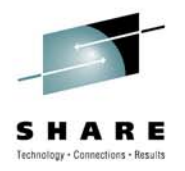

- $\bullet$ COMM Subtask performs Inter-system Communication
- New GDDMPARM parameter: COMM

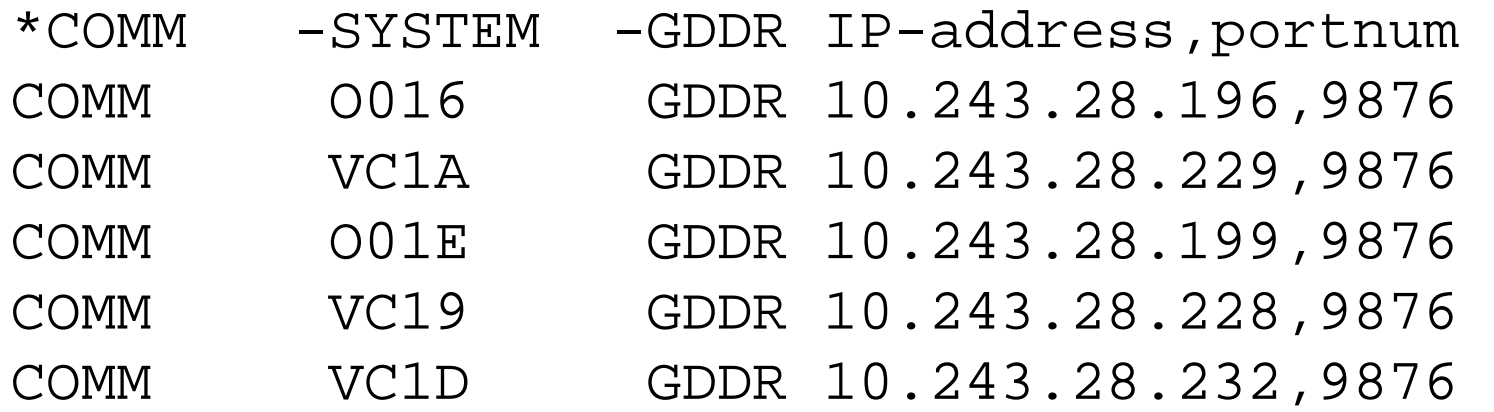

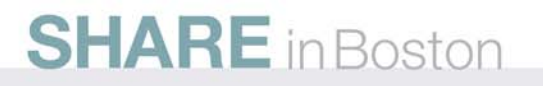

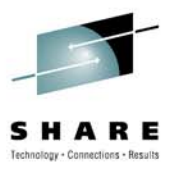

#### **GDDRMAIN Functions**

- •MISC Subtask performs timed actions
- Every midnight
	- restart EVM (if EVM is running)
	- reload message text
- Every n hours starting when COMM has initialized (interval restarts if COMM is reinitialized)
	- broadcast the in-use MPARM checksum to all systems
	- compare the in-use MPARM checksum to the checksum of the MPARM data set; issue message GDDM143W if not equal

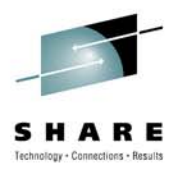

- • MCSOPER Subtask performs Console Message **Interception** 
	- GDDRMAIN Utilizes z/OS MCSOPER for console message interception
	- MCSOPER scans all message traffic looking for messages defined in a data-only load module called GDDRMMSG
	- Executes GDDR Message Interception Rules

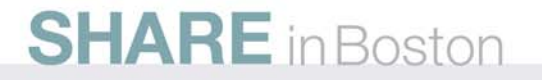

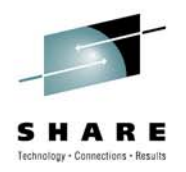

- $\bullet$  GVT Subtask performs Global Variable Task management
	- Initializes a data space and writes the data space to a DIV dataset when global variables are updated
		- Each C-System has its own data space and DIV
	- Controls the GDDR start type (Cold, Warm, Hot)
	- SAF checks GV updates, backup authority and parameter activate functions
	- Monitors DIV capacity

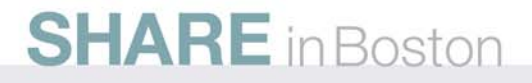

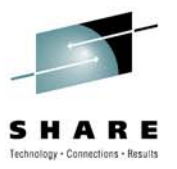

- $\bullet$  WORKMGR subtask administers workers
	- GDDWXR*nn* Rexx external work manager
	- Internal Workers
		- **GDDWST***nn* status worker subtask
		- **GDDWCM***nn* console message handler
		- **GDDWCO***nn* issues MVS console commands
		- **GDDWGV***nn* global variable manipulations

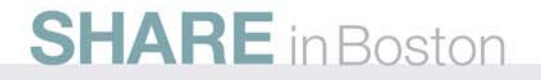

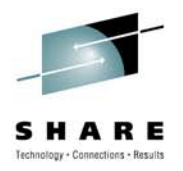

#### **GDDRMAIN Functions**

#### • F GDDRMAIN,Worker command output example

GDDM128I Worker Status GDDWCO Type S, Act 1, Min 1, Max 1 Name GDDWCO00, Status Waiting GDDWCM Type S, Act 1, Min 1, Max 1 Name GDDWCM00, Status Waiting GDDWST Type S, Act 3, Min 1, Max 3 Name GDDWST02, Status Waiting Name GDDWST01, Status Waiting Name GDDWST00, Status Waiting GDDWXR Type A, Act 1, Min 1, Max 2 Name GDDWXR00, Status Waiting GDDWGV Type S, Act 1, Min 1, Max 1 Name GDDWGV00, Status Waiting

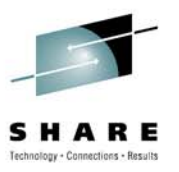

### **GDDR 3.2 Enhancements**

• Improved CPC and LPAR recovery manager

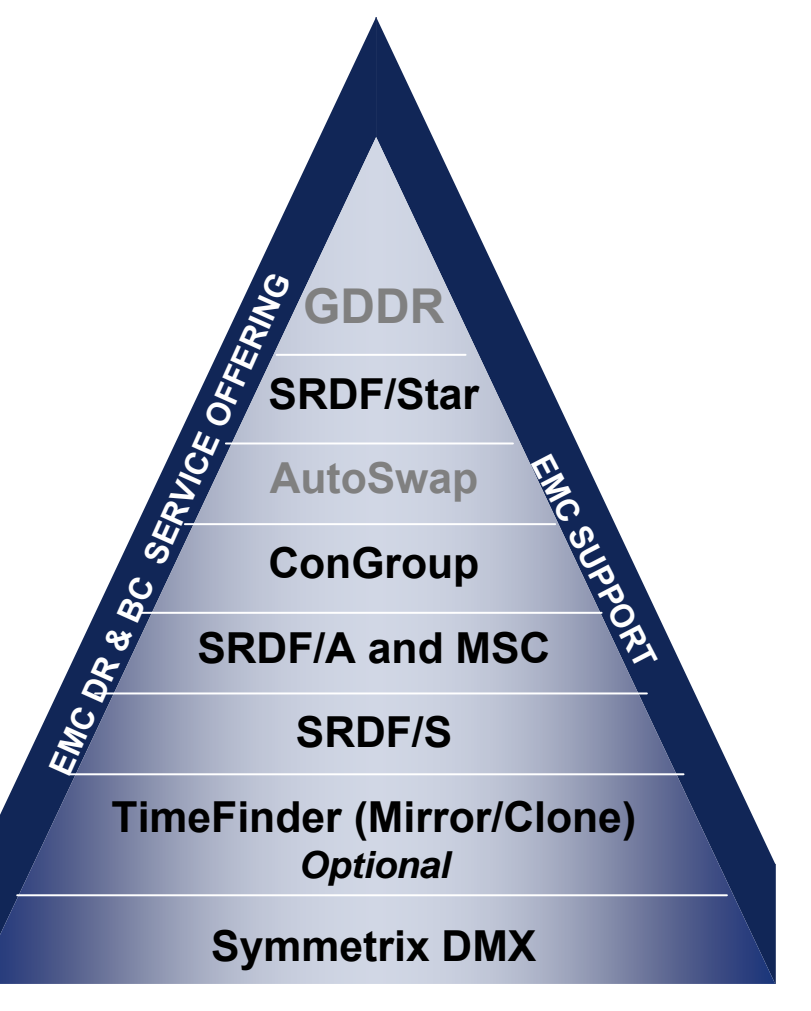

**EMC Foundation Technologies**

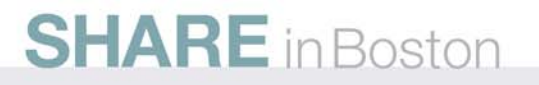

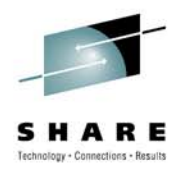

### **LPAR/CPC Recovery**

- This is an enhancement to the older "Production and Contingency" method in place in earlier GDDR versions
- It is now possible to specify an "home" and "recovery" location for an LPAR
- For geographically separated data centers, LPAR/CPC recovery is restricted to sites running Autoswap
- Trigger conditions
	- Loss of a "Home" location CPC
	- Loss of a "Home" location LPAR

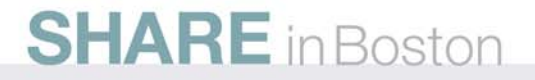

### **CPC/LPAR Recovery Map**

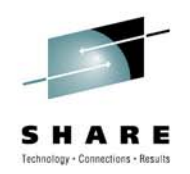

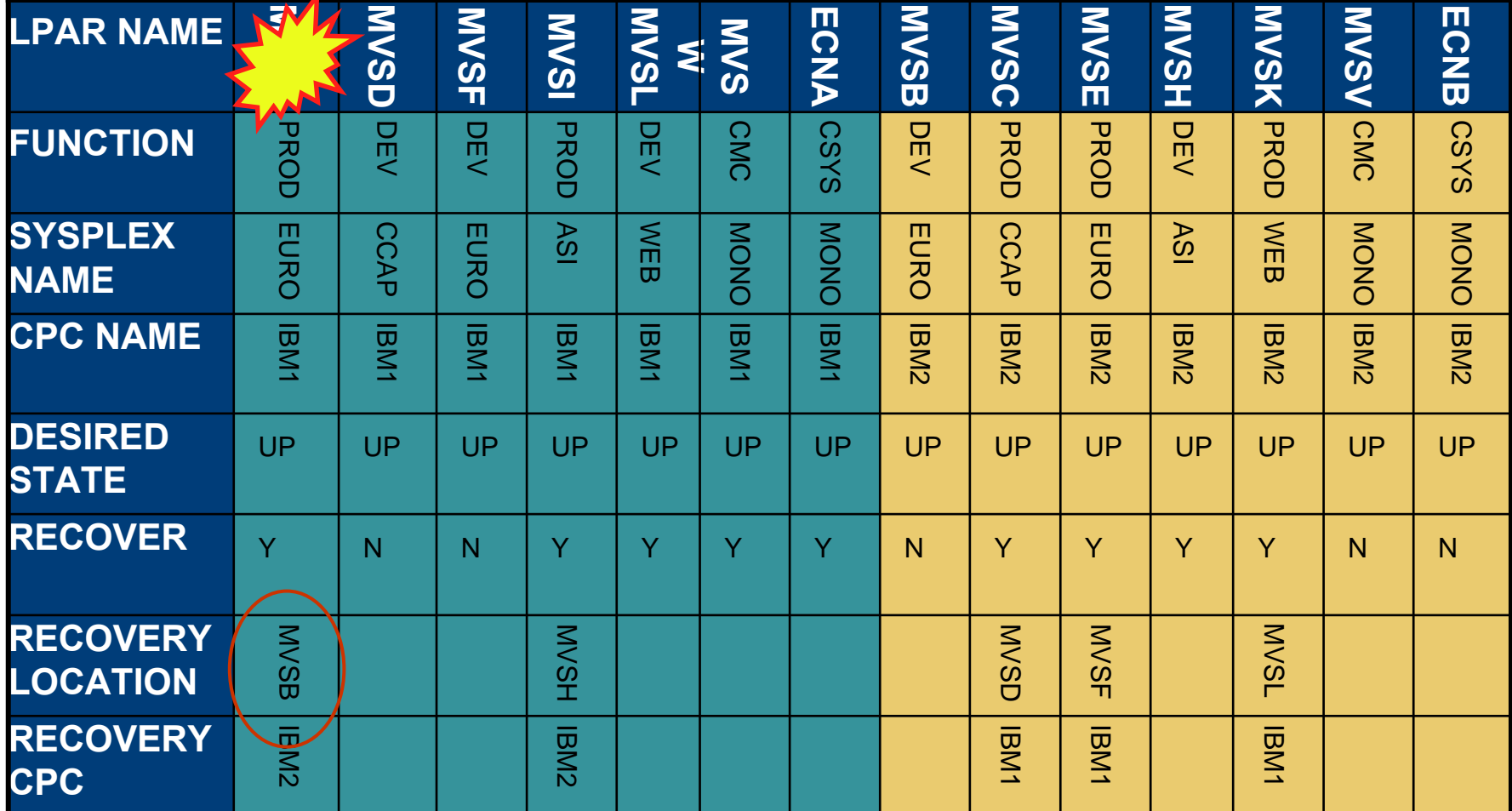

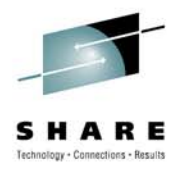

GDDR system protection – Concepts (1/2)

*Defined to GDD R by "regular" LPAR parameters*

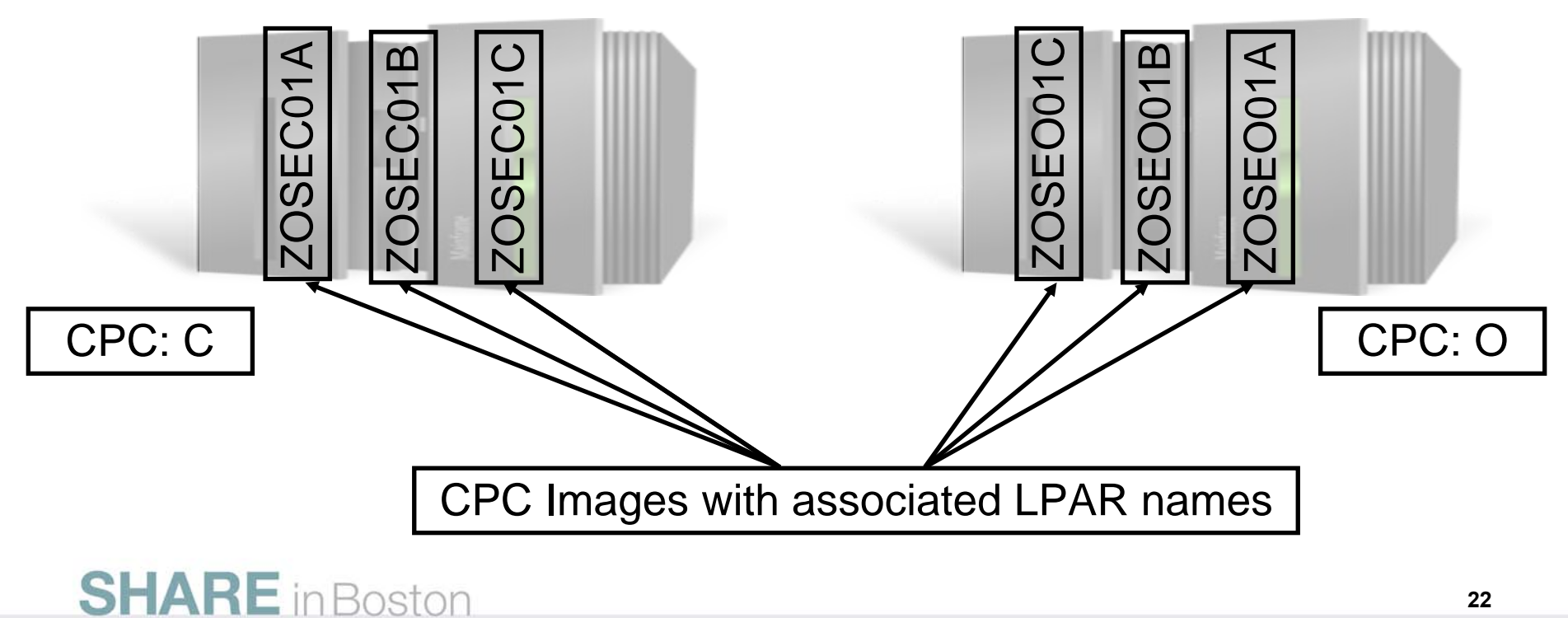

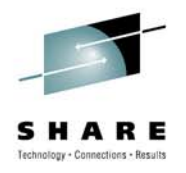

GDDR system protection – Concepts (2/2)

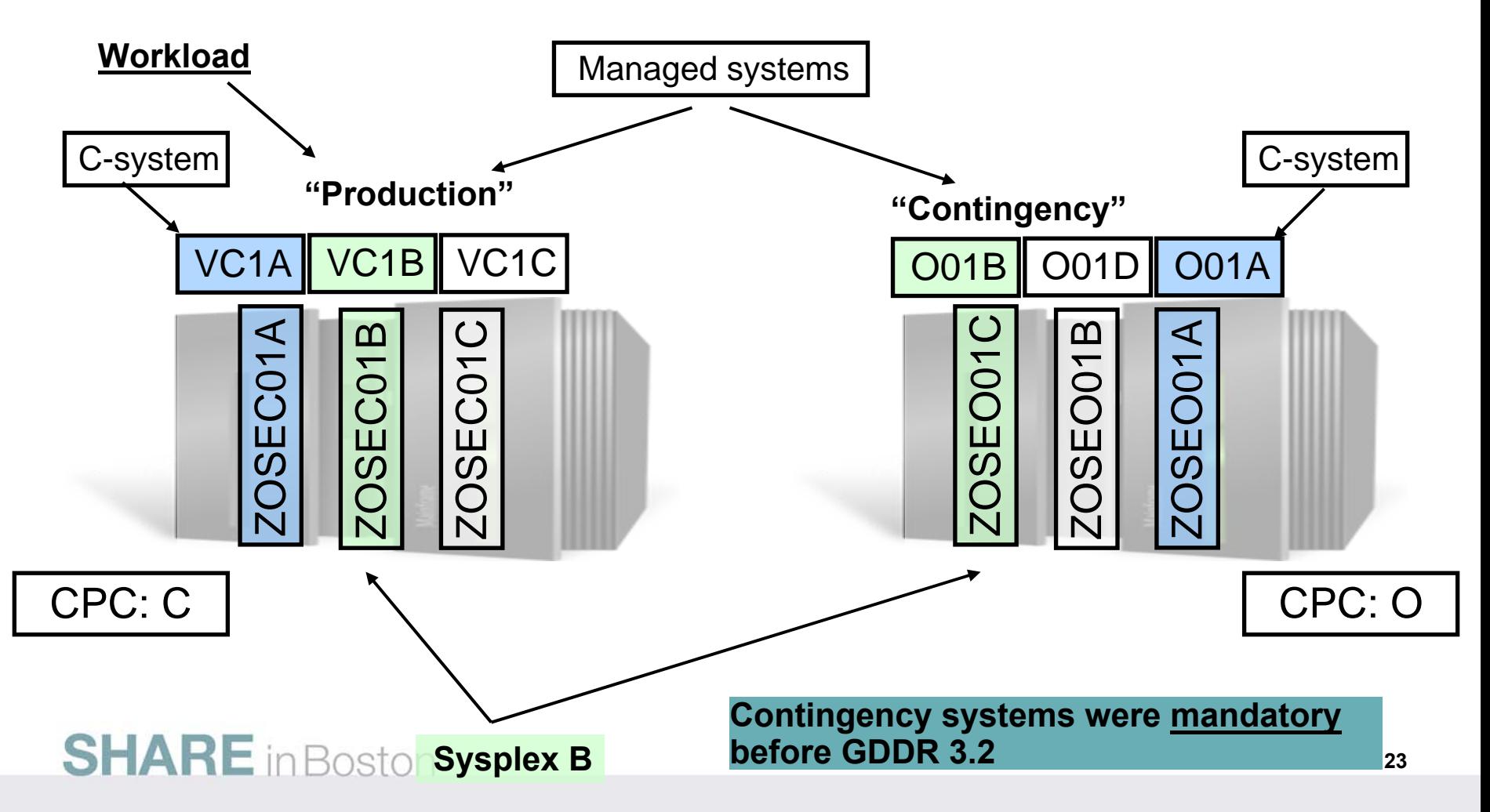

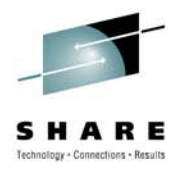

GDDR system recovery in GDDR 2.2, 3.0 and 3.1 (1/2)

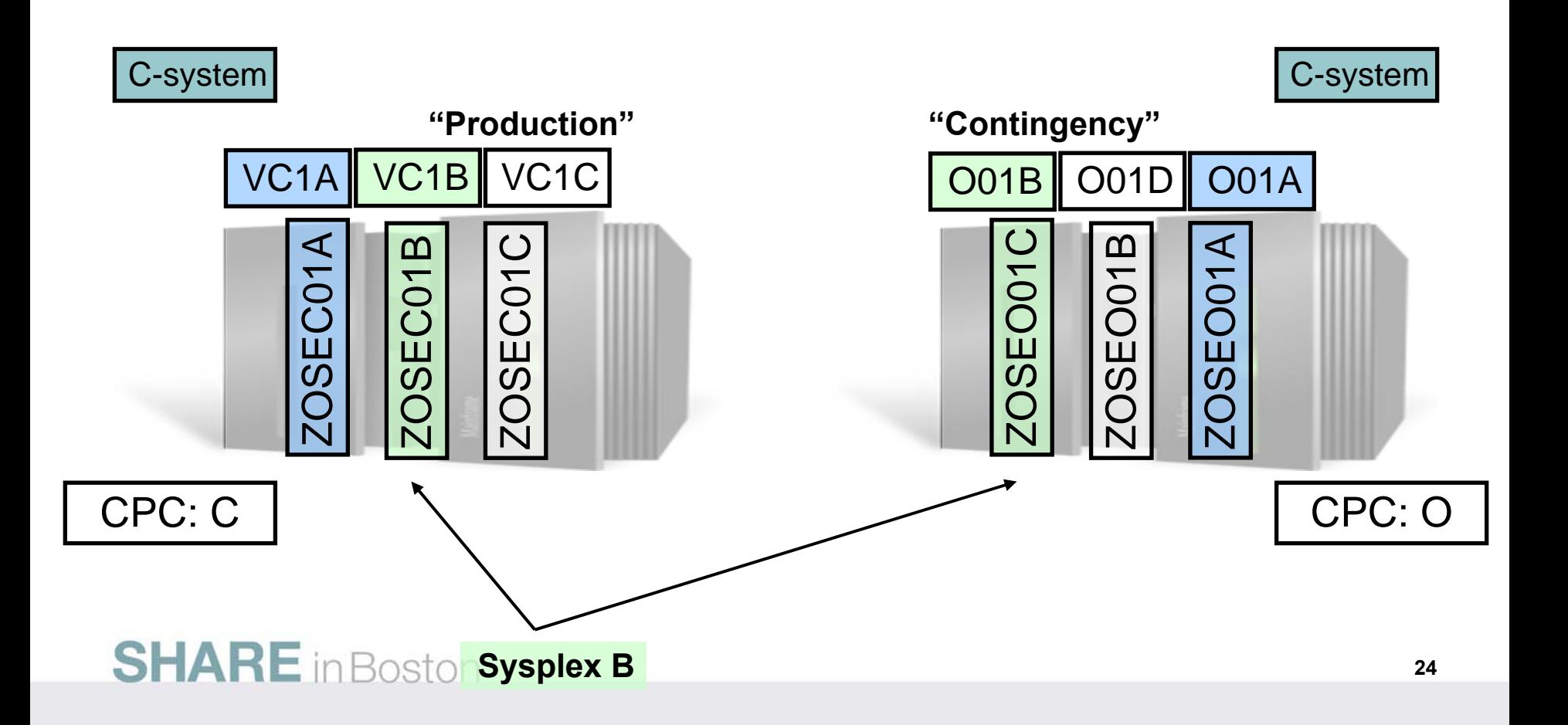

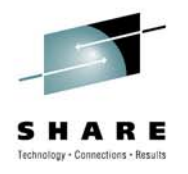

GDDR system recovery in GDDR 2.2, 3.0 and 3.1 (2/2)

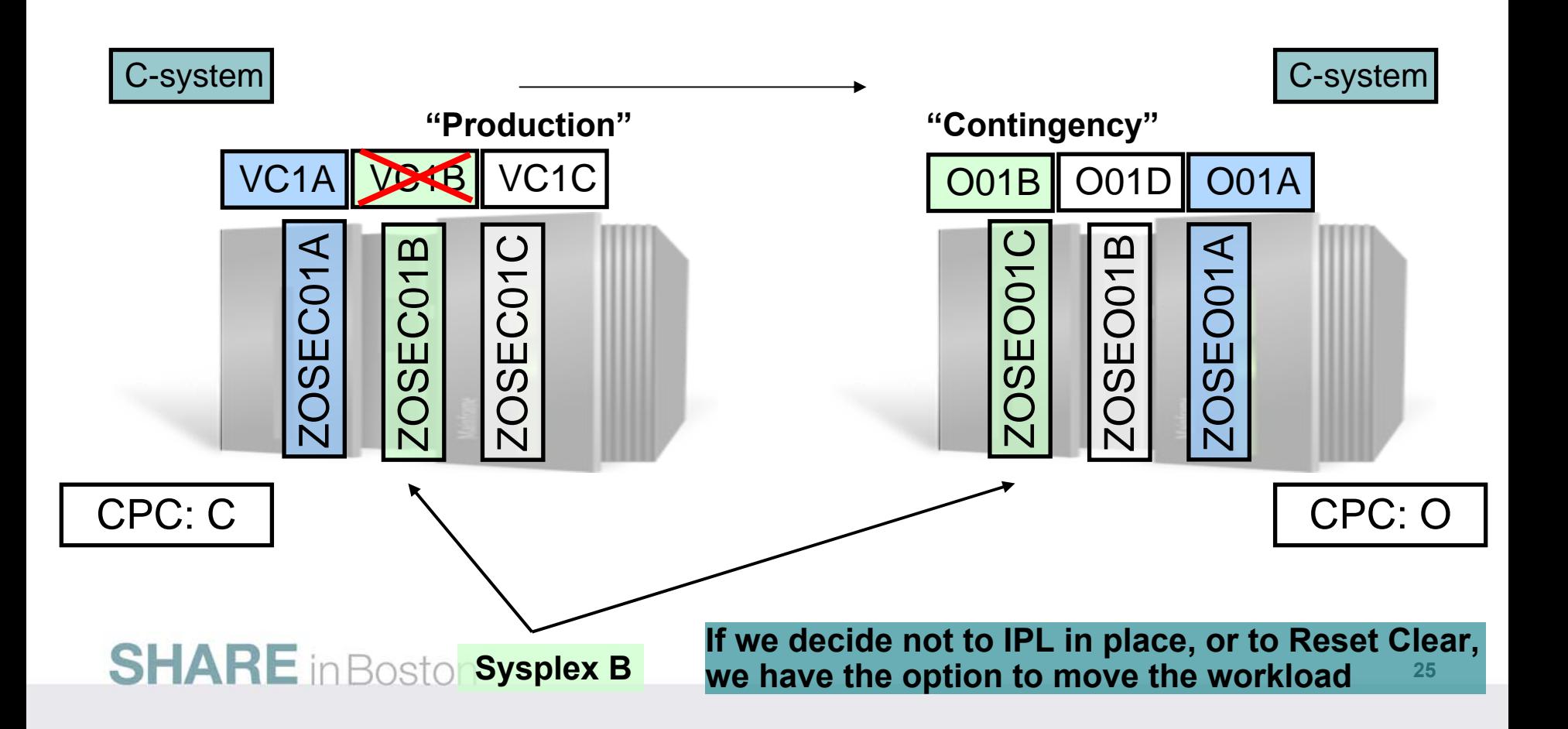

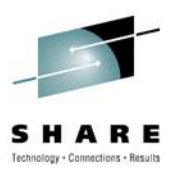

New System Management Concepts in GDDR 3.2

- "Desired state" managed both by user and internally by GDDR
- "Home / Away location" managed internally by GDDR
- "Regular" LPAR parameters versus "Recovery" LPAR parameters
- SITE for some systems can change
- •Planned CPC Swap
- CPC Recovery

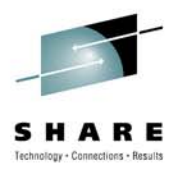

#### New concept: "Desired State"

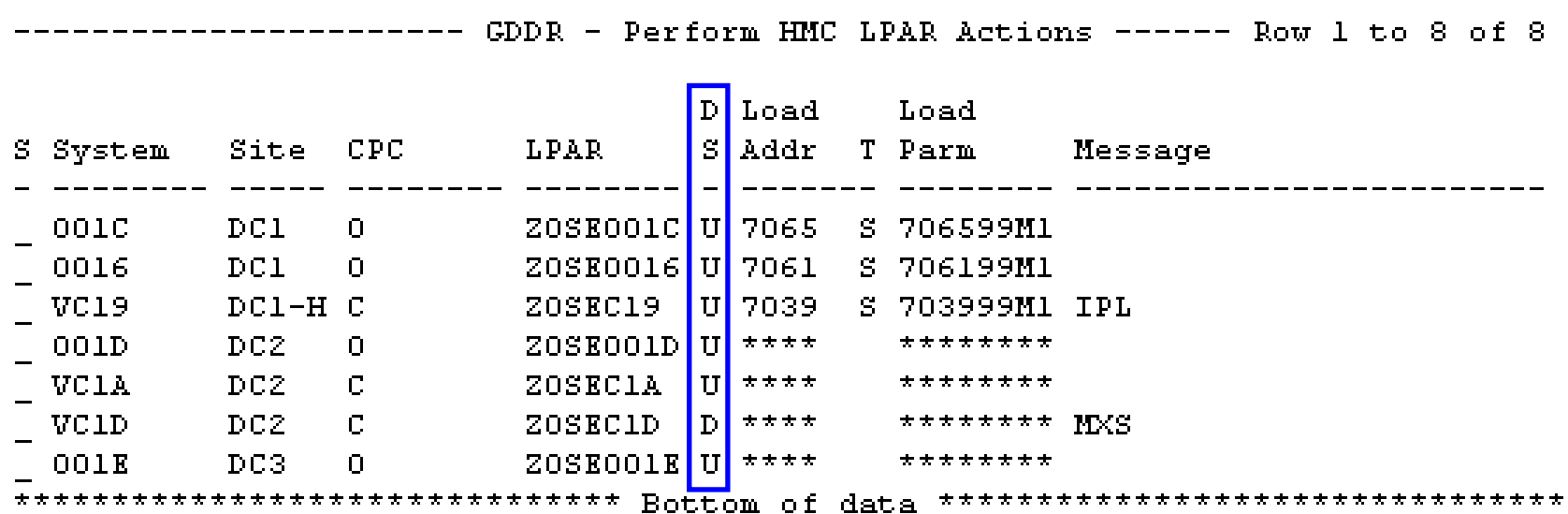

- Managed by user on LPAR Actions panel (Toggle)
- Managed internally by GDDR HMC interaction modules
- Preserved by Parameter Wizard in new Z96CARRY member

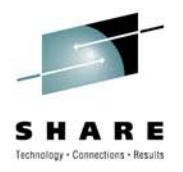

New concept: "Location"

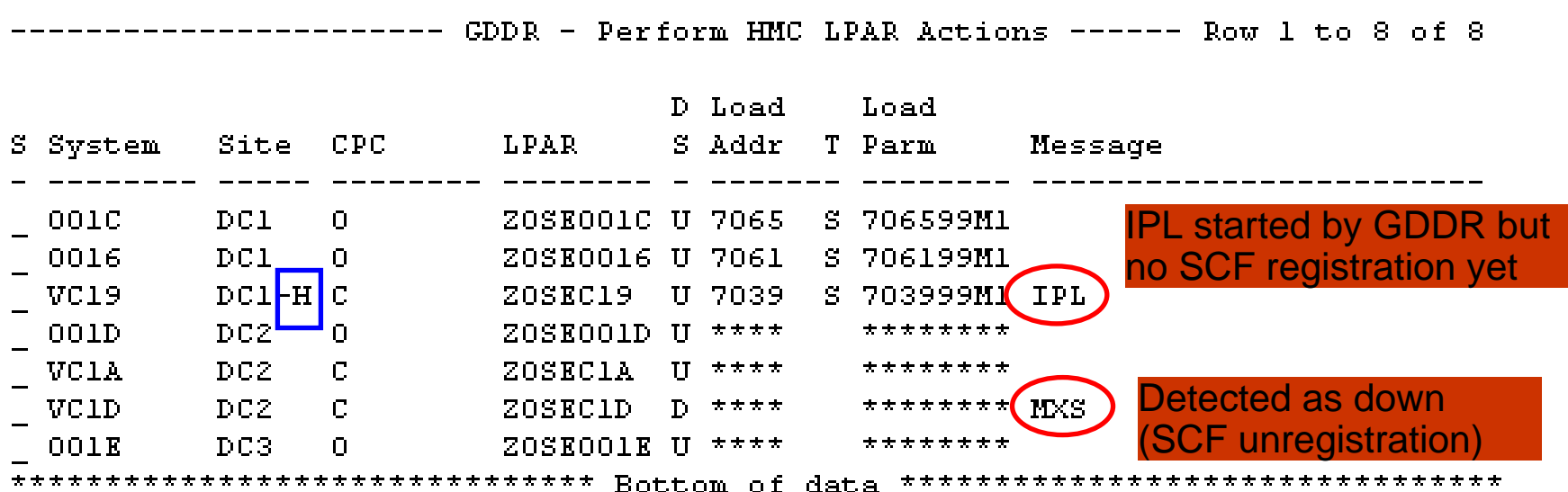

- Applies only to systems protected with LPAR Recovery
- Visible to user on LPAR Actions panel (H for Home A for Away)
- Managed internally by GDDR HMC interaction modules
- Preserved by Parameter Wizard in new Z96CARRY member

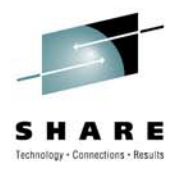

GDDR system protection in GDDR 3.2 (1/3)

*Defined to GDDR by RECOVERY LPAR parameters*

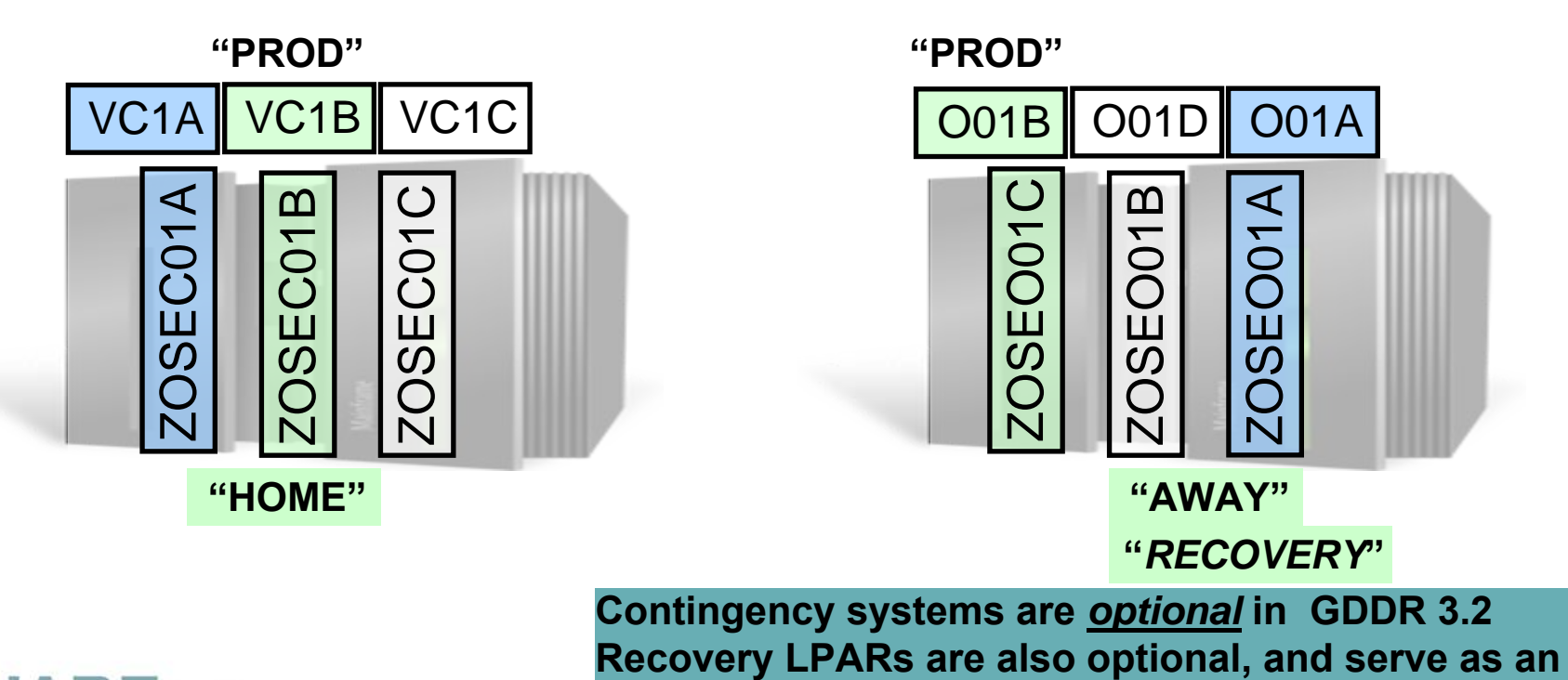

**"Away" location for protected systems**

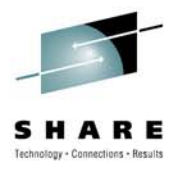

GDDR system protection in GDDR 3.2 (2/3)

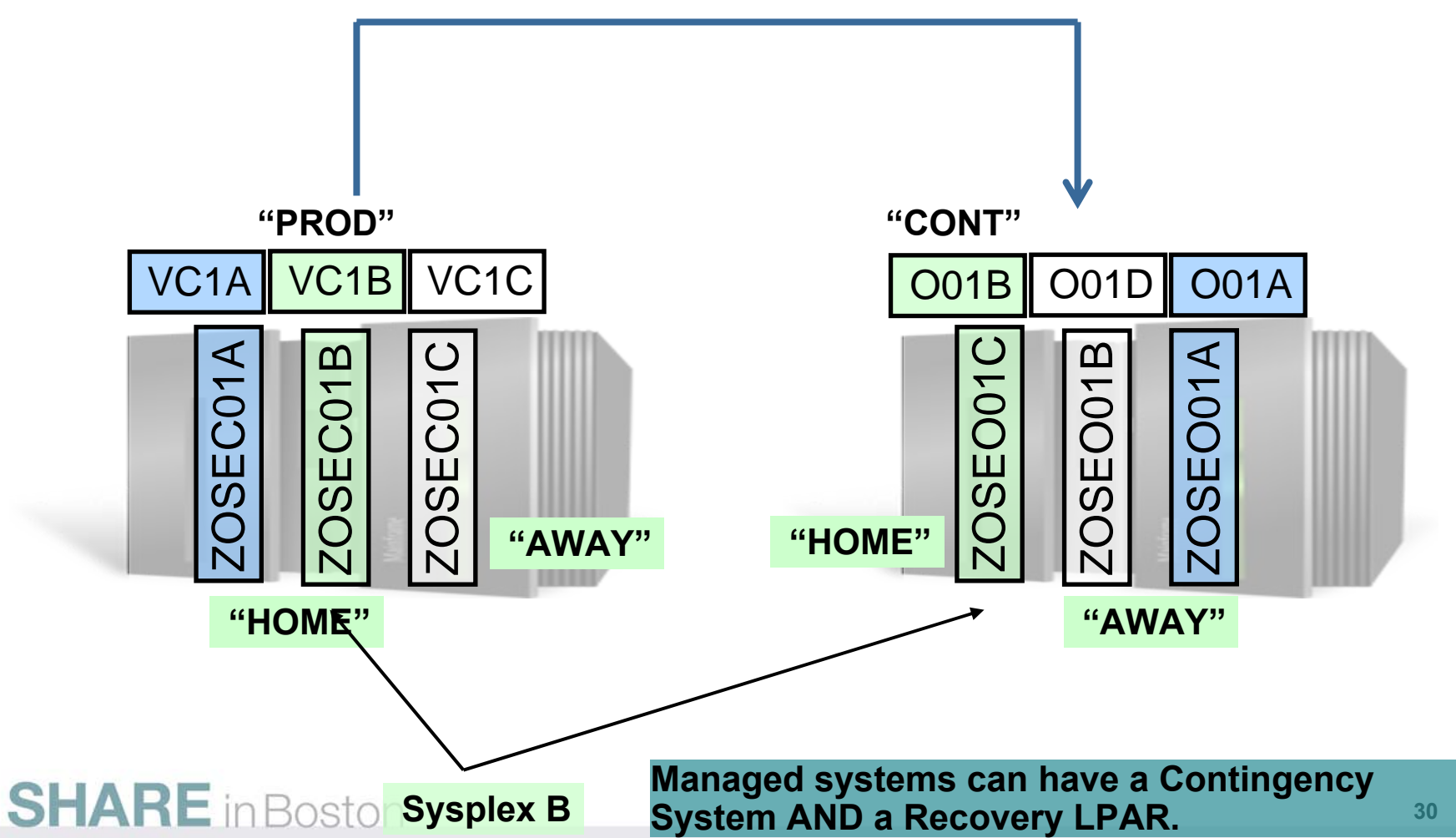

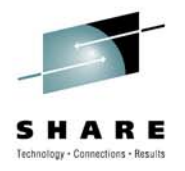

GDDR system protection in GDDR 3.2 (3/3)

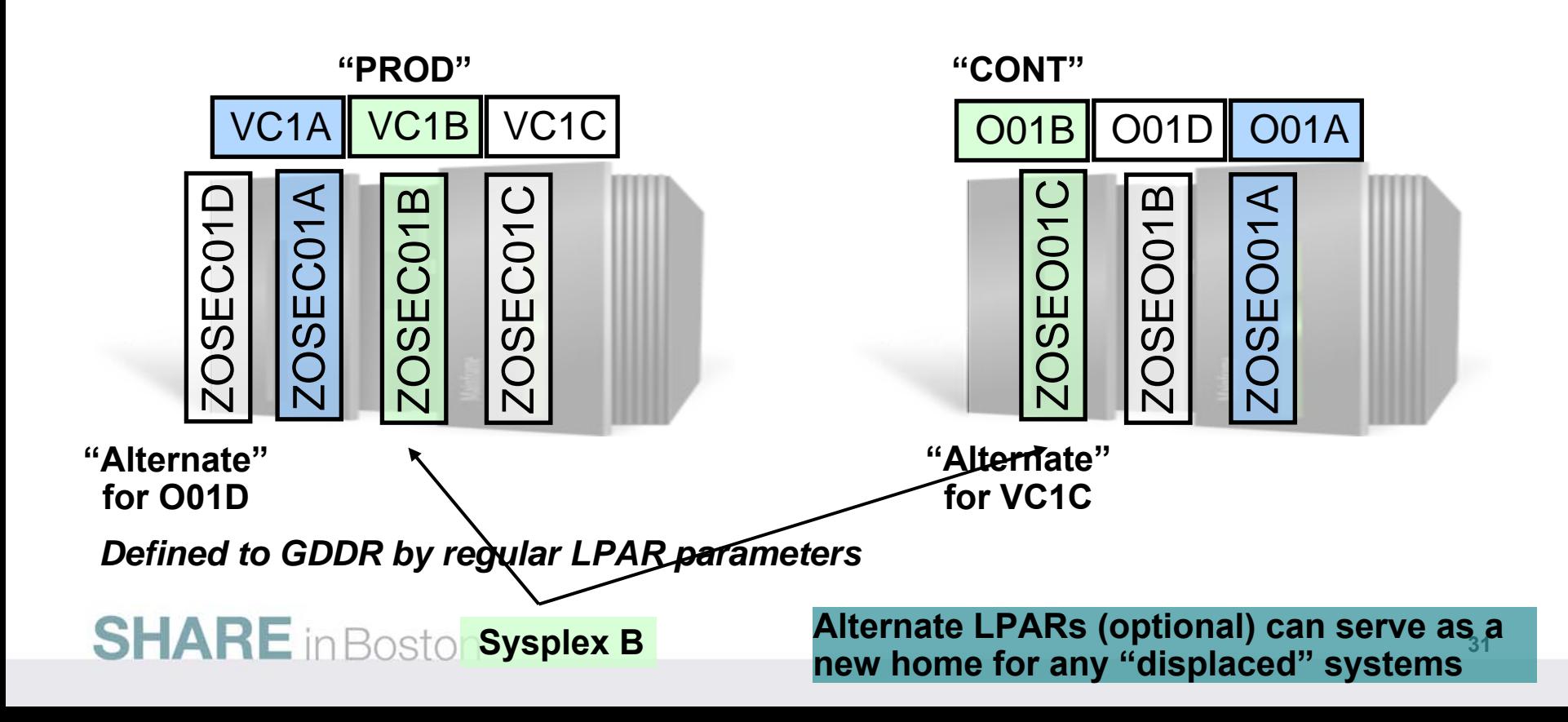

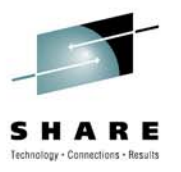

### **GDDR 3.2 Enhancements**

•Configuration health check

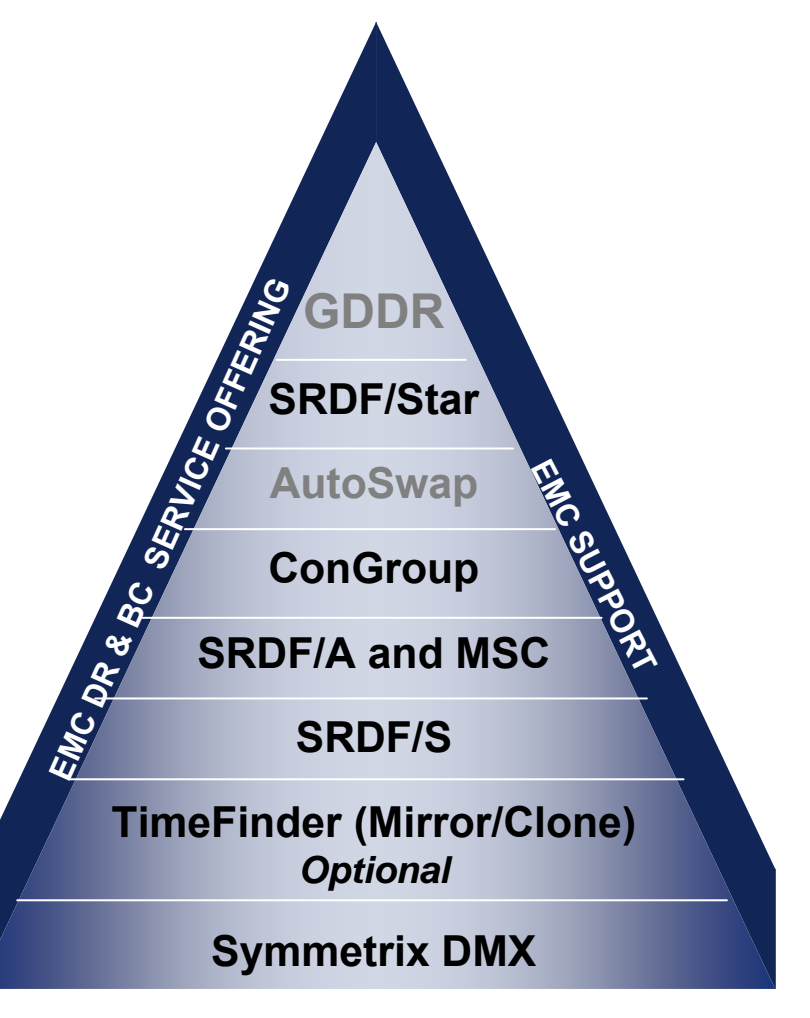

**EMC Foundation Technologies**

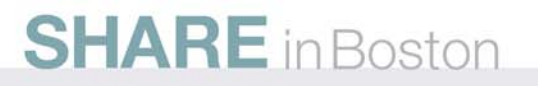

#### **Automated Configuration Check – DASD – GD32002**

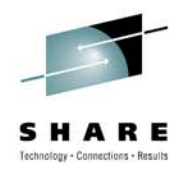

#### **Are the GDDR parameters correct ?**

•RDF.DEVICES parameters define possible SRDF Device pairs to GDDR

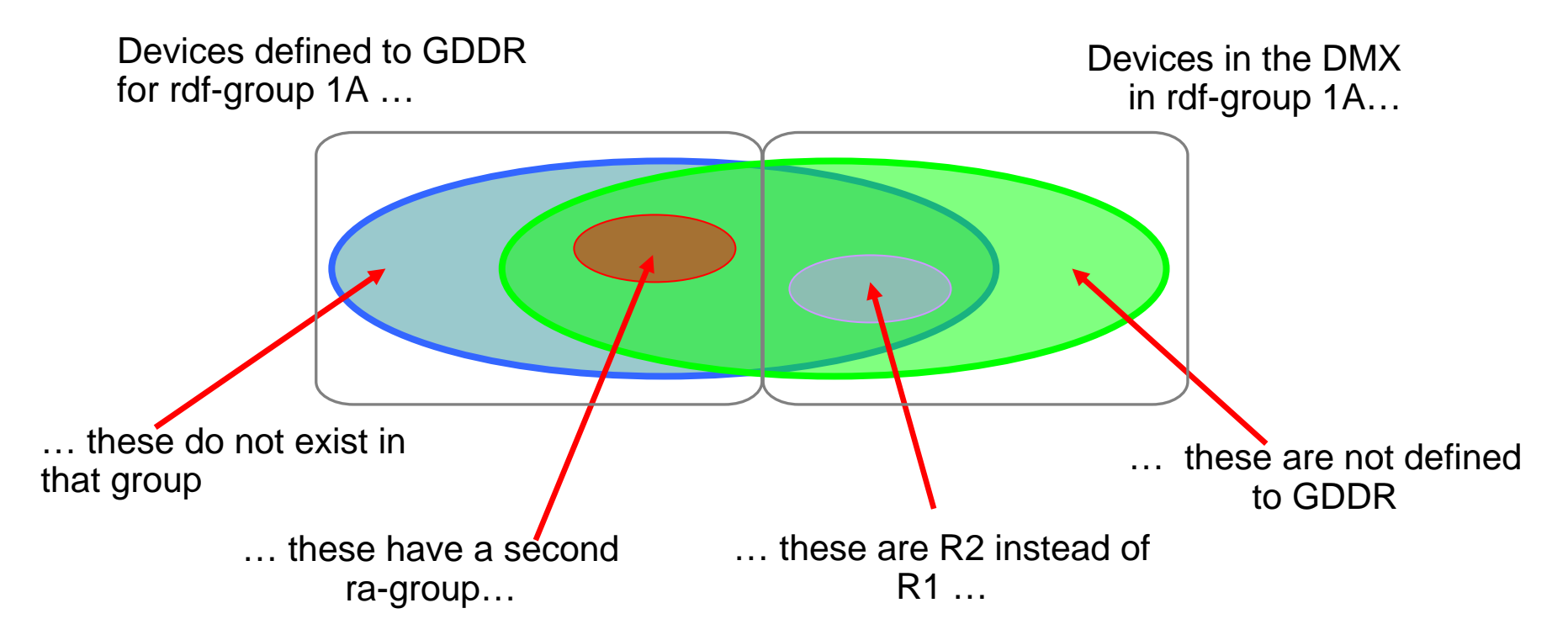

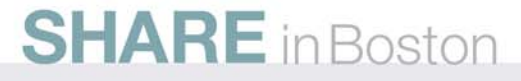

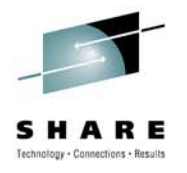

### **Automated Configuration - DASD Check**

- Environment and state variance influences the check
	- Number of sites in the configuration: 2 or 3
	- Current Primary DASD site
	- Which rdf-groups do we have devices defined for ?
- For 3 site configurations
	- Concurrent or Cascaded ?
	- Diskless or regular ?
	- 2-Site Star ?
	- R22 support or not ?
	- Non-Star devices ("External=Yes") ?
	- Is the current Master-C system at DC3 ?
		- If so, what was the last run script ?

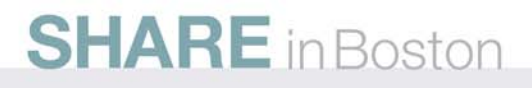

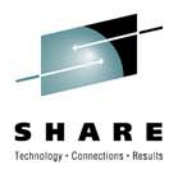

### **Automated Configuration Check – DASD**

- 1) Validate existing parameters against some well-known and some lesswell known rules, including gatekeeper selection (exit if errors found)
- 2) Validate existing parameters against real storage
- 3) For each DMX known to GDDR, if any devices are found to be in an rdf-group known to GDDR, verify that those devices are indeed defined to GDDR
- 4) For each DMX known to GDDR, produce a "Device Ranges" report.
- 5) For all possible site-pairs, generate numbered RDF.DEVICES parameters

DC1.DC2, DC1.DC3, and DC2.DC3

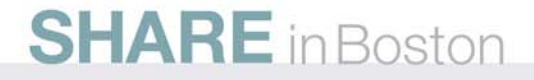

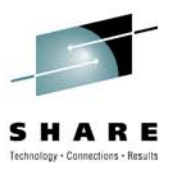

### **GDDR 3.2 Enhancements**

• Parameter Wizard **Enhancements** 

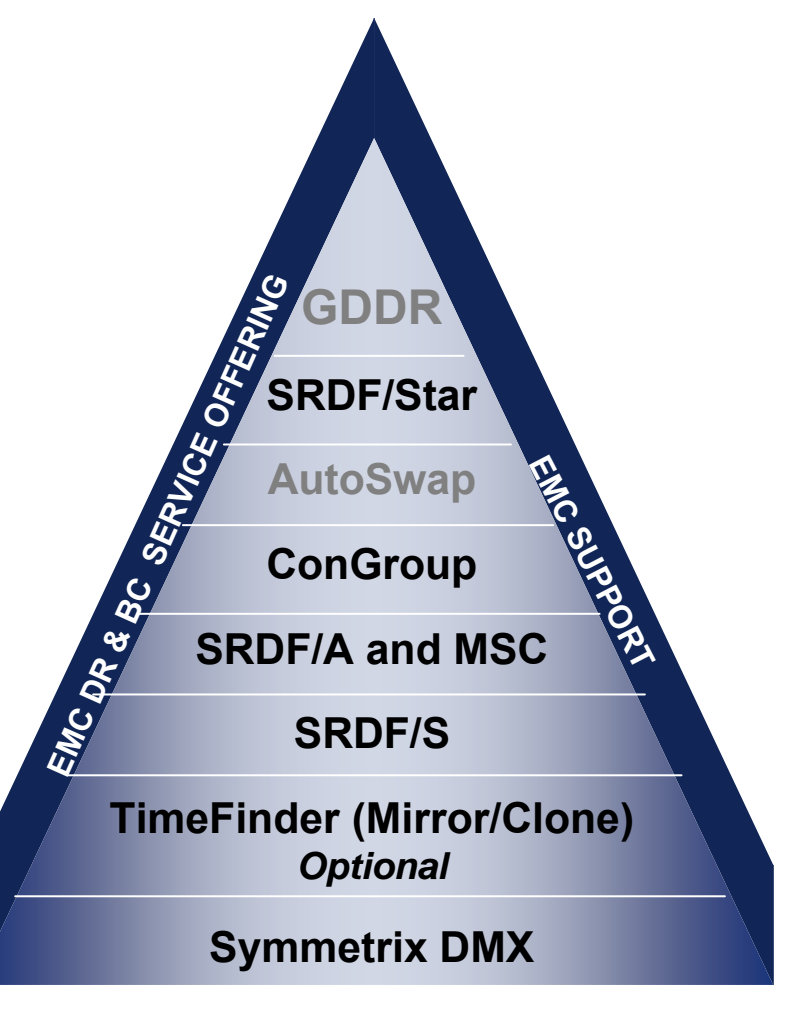

**EMC Foundation Technologies**

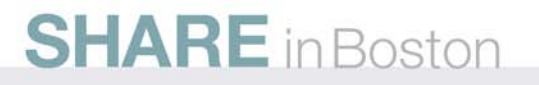

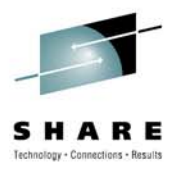

#### **GDDR 3.2 Parameter Wizard – work-flow – 1/6**

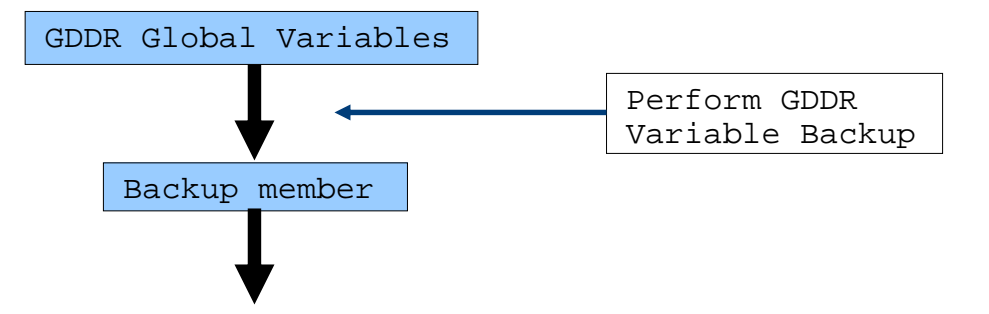

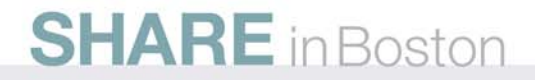

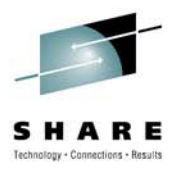

#### **GDDR 3.2 Parameter Wizard – work-flow – 2/6**

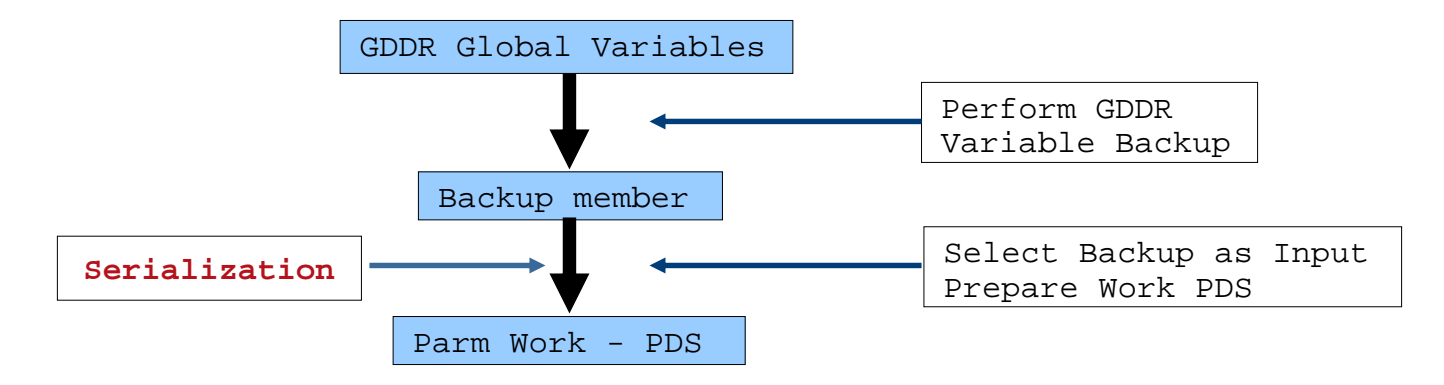

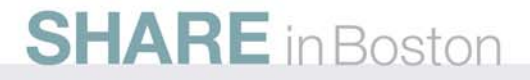

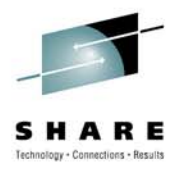

#### **GDDR 3.2 Parameter Wizard – work-flow – 3/6**

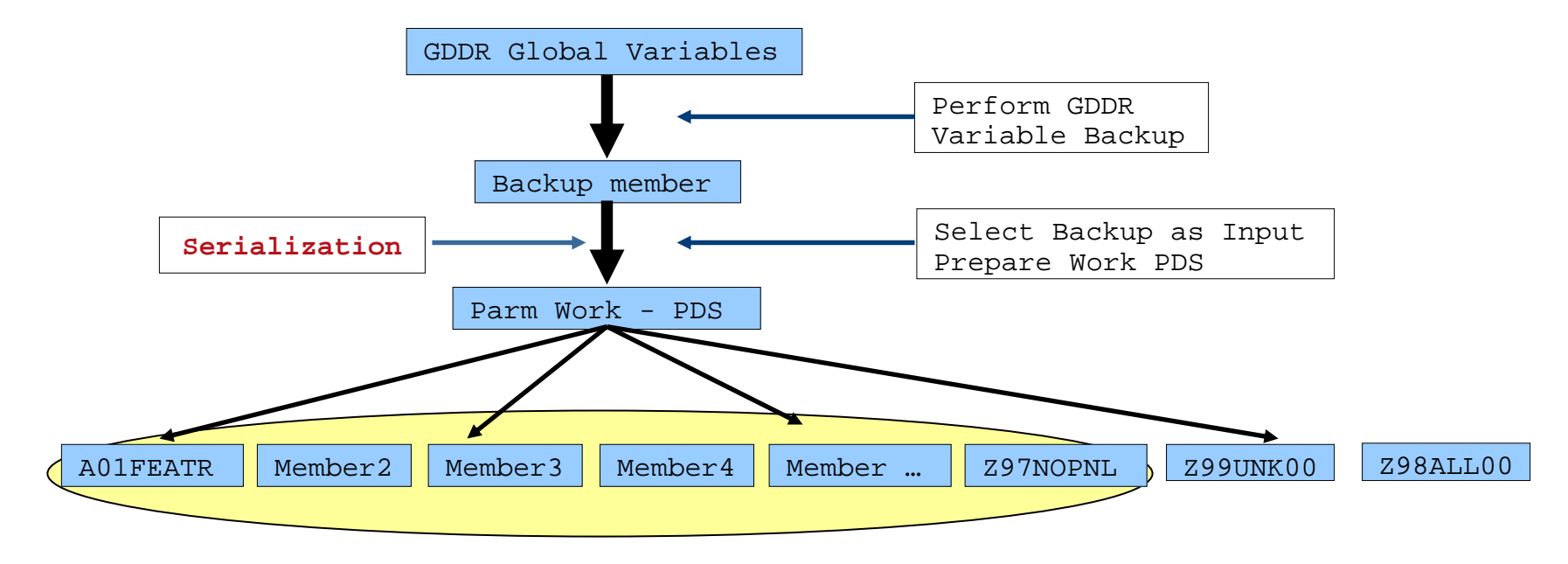

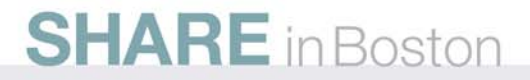

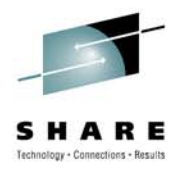

#### **GDDR 3.2 Parameter Wizard – work-flow – 4/6**

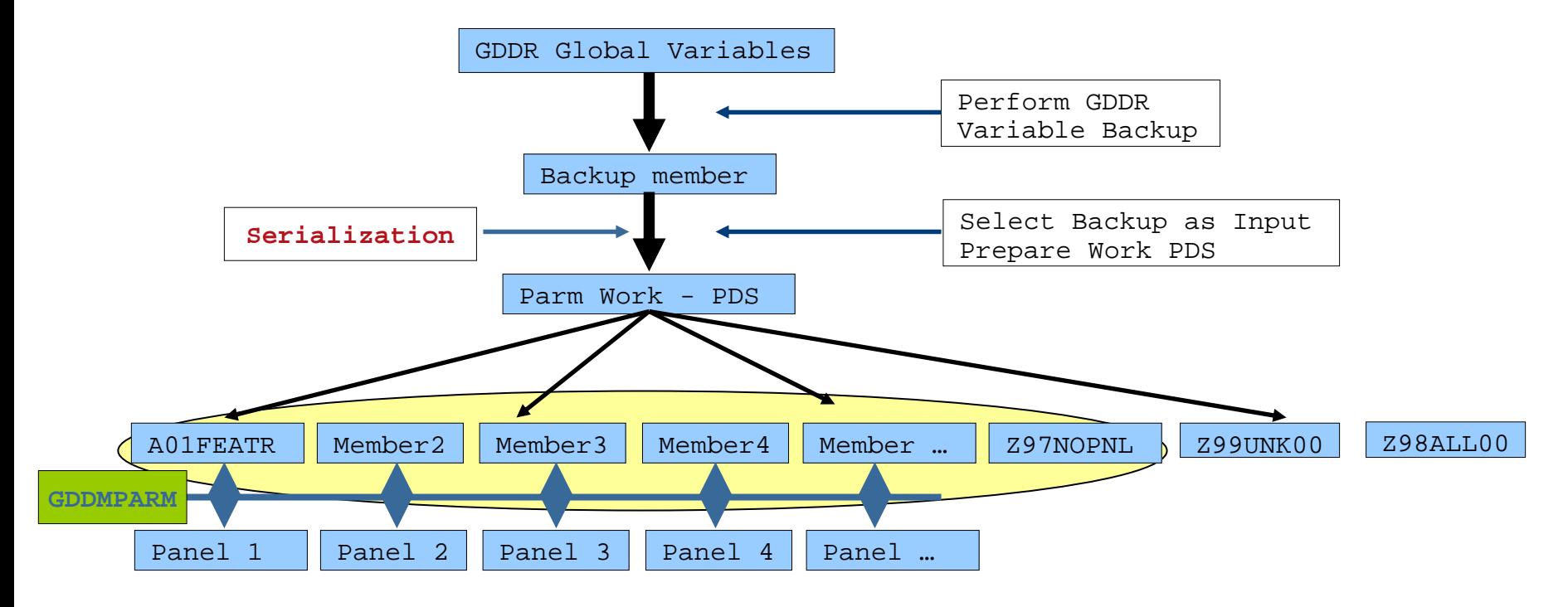

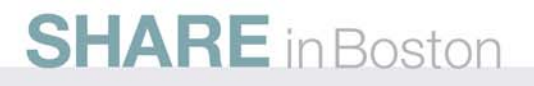

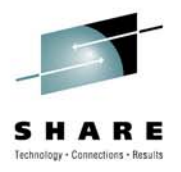

#### **GDDR 3.2 Parameter Wizard – work-flow – 5/6**

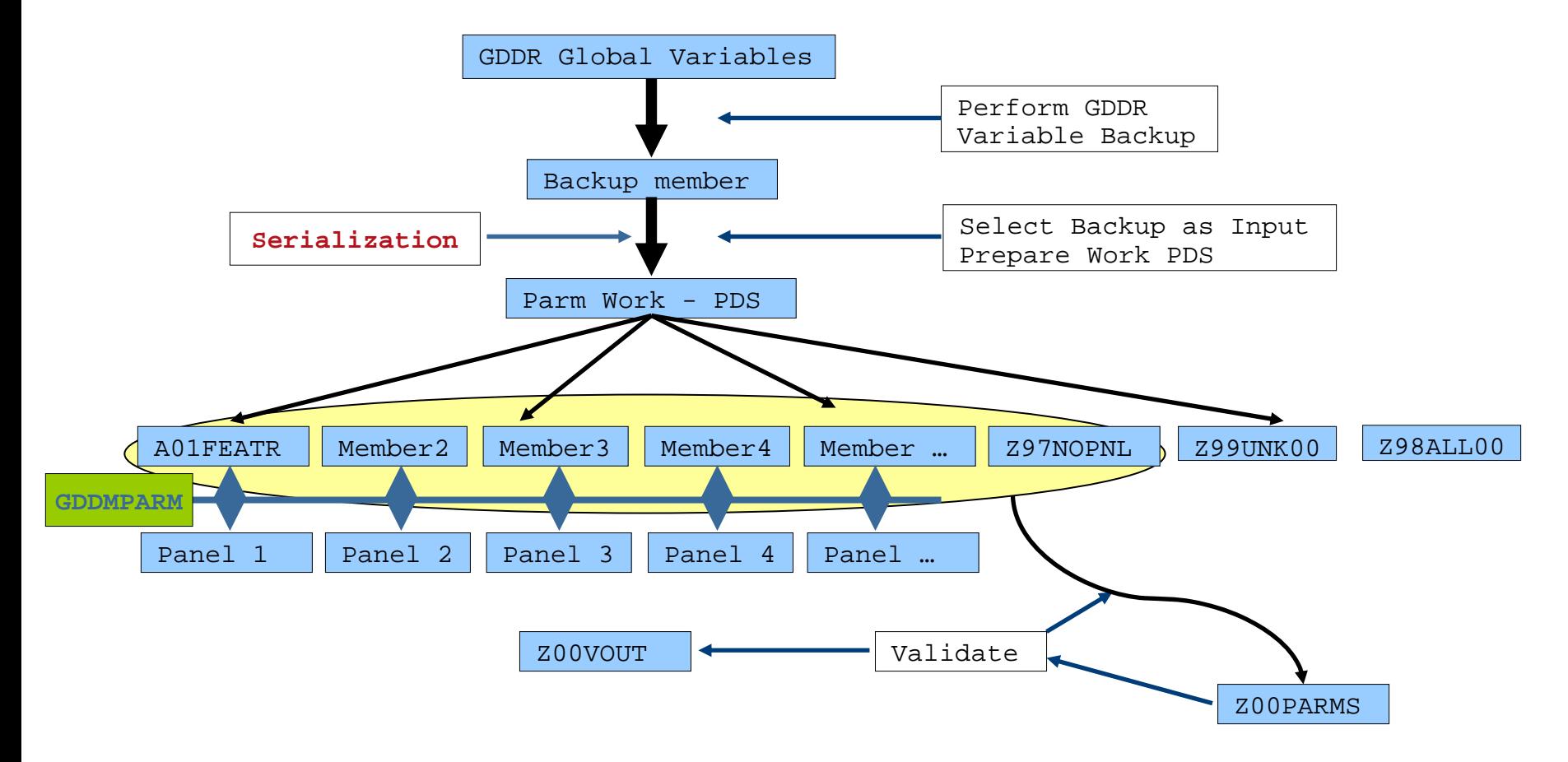

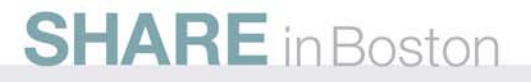

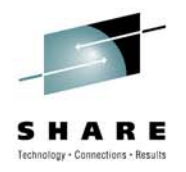

#### **GDDR 3.2 Parameter Wizard – work-flow – 6/6**

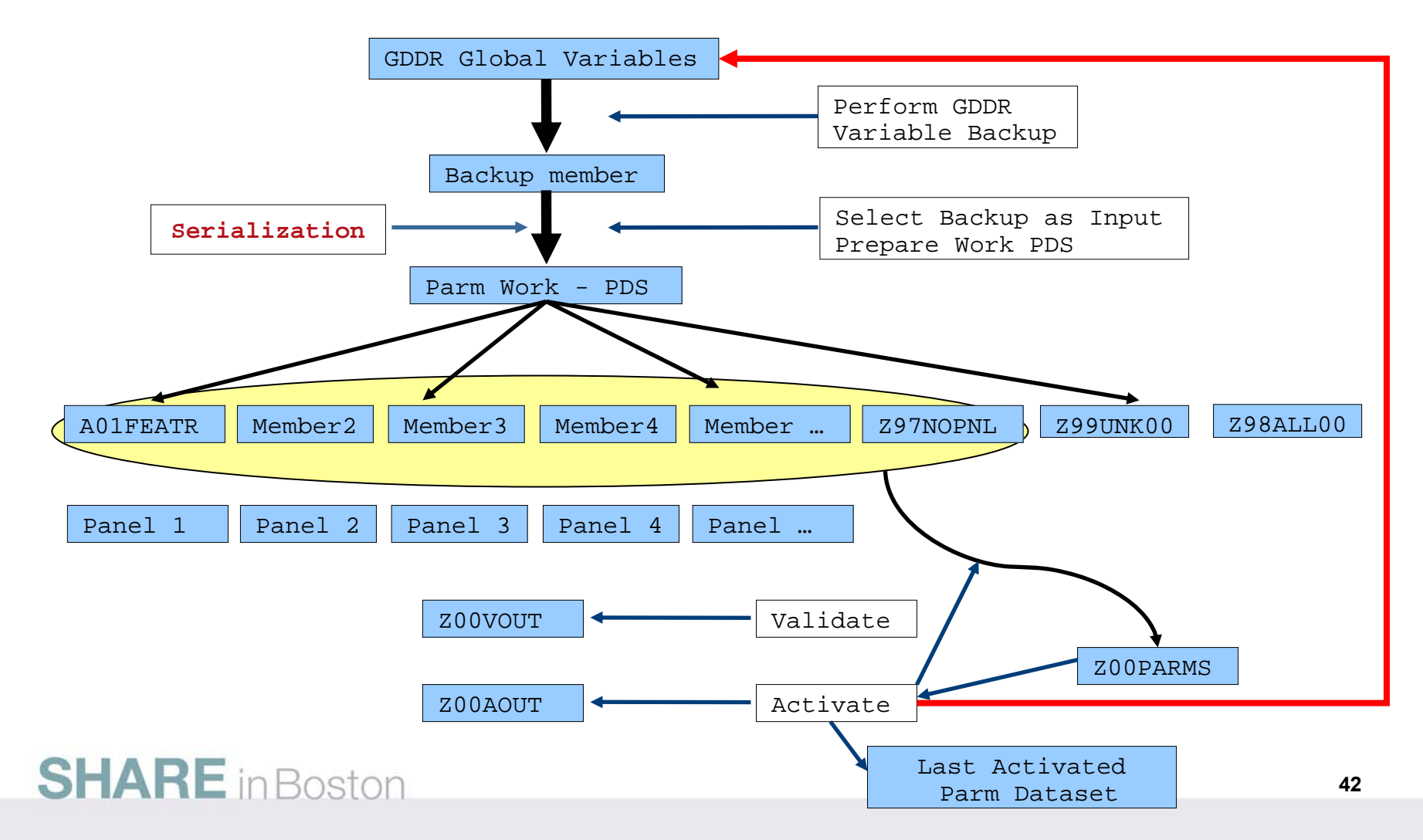

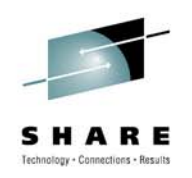

#### **Auto-Discovery**

- $\bullet$  The Parameter Load wizard helps you define and maintain the parameters that describe your particular disaster restart topography and EMC SRDF configuration by populating values available through the Auto-Discovery feature.
- $\bullet$  The Auto-Discovery feature requires that the GDDRMAIN tasks have been started on each C-System and GDDR-managed system before you start the Parameter Load wizard using the Select Parameter Input Dataset panel
- • If GDDRMAIN is not running on one or more of the Managed systems, then fields which could have been Auto-Discovered are open for data entry by the user.
- $\bullet$  User interface is expected to react slower than normal if systems we try to communicate with are down.

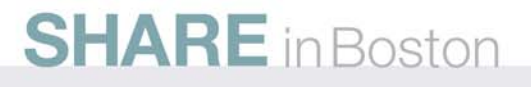

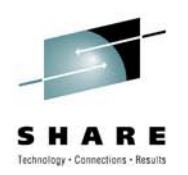

#### **Option M.P.C.F: Define GDDR Configuration Features – 3 Sites**

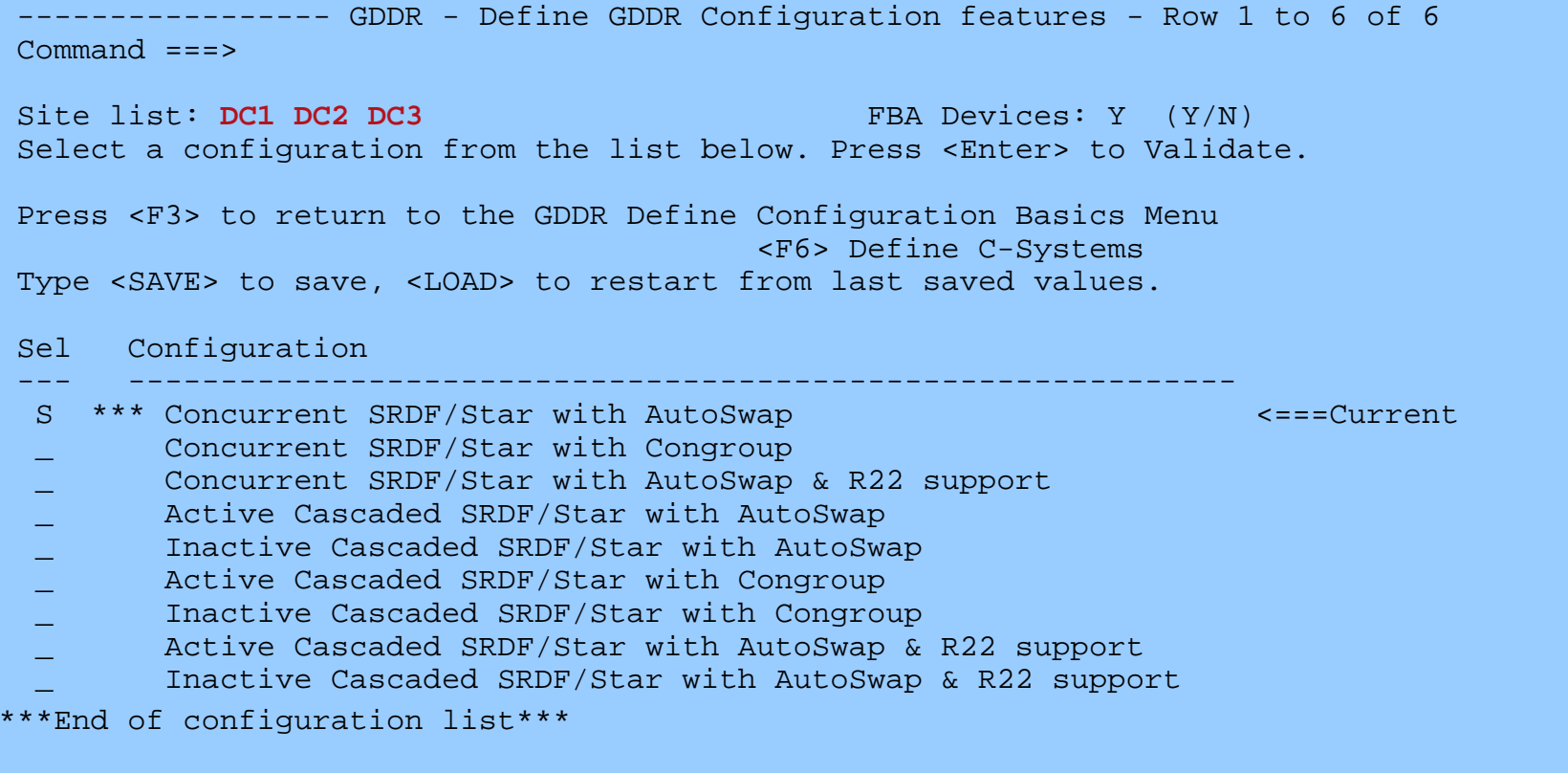

 $\blacksquare$  in Boston

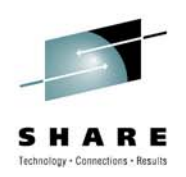

#### **Option M.P.C.F: Define GDDR Configuration Features – DC1 DC2 Sites**

```
------------------ GDDR - Define GDDR Configuration features ------ Row 1 of 2
Commonad == =>Site list: DC1 DC2 FBA Devices: N (Y/N) 
Select a configuration from the list below. Press <Enter> to Validate. 
Press <F3> to return to the GDDR Define Configuration Basics Menu 
                                         <F6> Define C-Systems 
Type SAVE to save, LOAD to restart from last saved values. 
Sel Configuration 
--- ------------------------------------------------------------_ 2-site SRDF/S with AutoSwap 
        2-site SRDF/S with ConGroup
***End of configuration list***
```
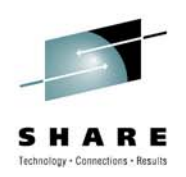

#### **Option M.P.C.F: Define GDDR Configuration Features – DC1 DC3 Sites**

```
------------------ GDDR - Define GDDR Configuration features ------ Row 1 of 3
Commonad == =>Site list: DC1 DC3 FBA Devices: N (Y/N) 
Select a configuration from the list below. Press <Enter> to Validate. 
Press <F3> to return to the GDDR Define Configuration Basics Menu 
                                         <F6> Define C-Systems 
Type SAVE to save, LOAD to restart from last saved values. 
Sel Configuration 
--- ------------------------------------------------------------_ 2-site SRDF/A 
       _ 2-site SRDF/Star 
        Cascaded SRDF/Star with Extended Distance Protection
***End of configuration list***
```
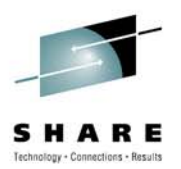

#### **Option M.P.C.C: Define C-Systems**

-------------------------- GDDR - Define C-Systems --------------------------

 $Commoned == =>$ 

Press <F3> to return to the GDDR Define Configuration Basics Menu <F5> Define Configuration Features <F6> Define GDDR Datasets Type <SAVE> to save, <LOAD> to restart from last saved values.

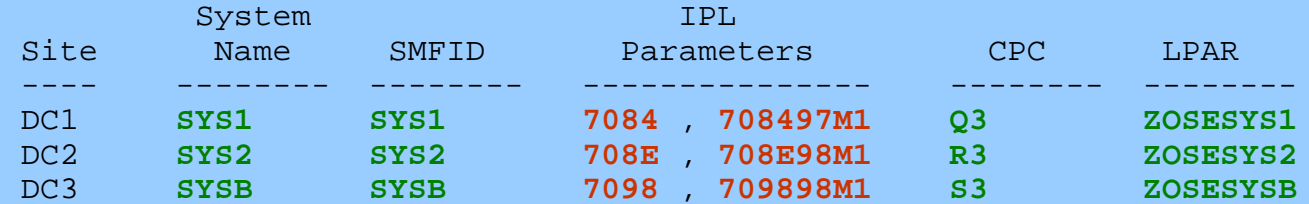

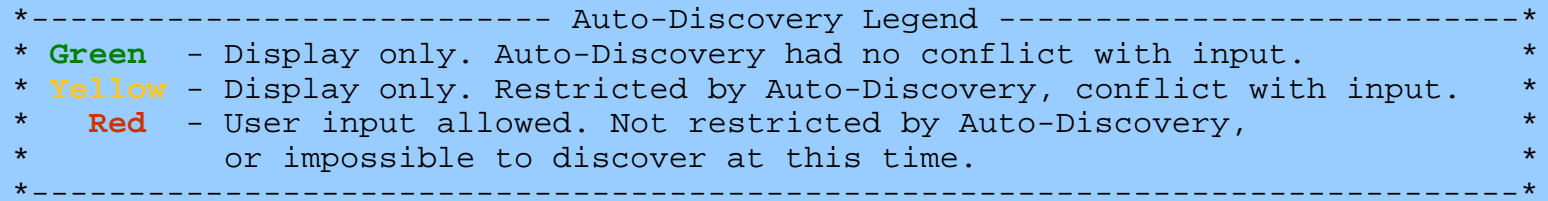

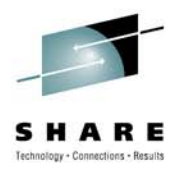

#### **Option M.P.H: Define Host Objects**

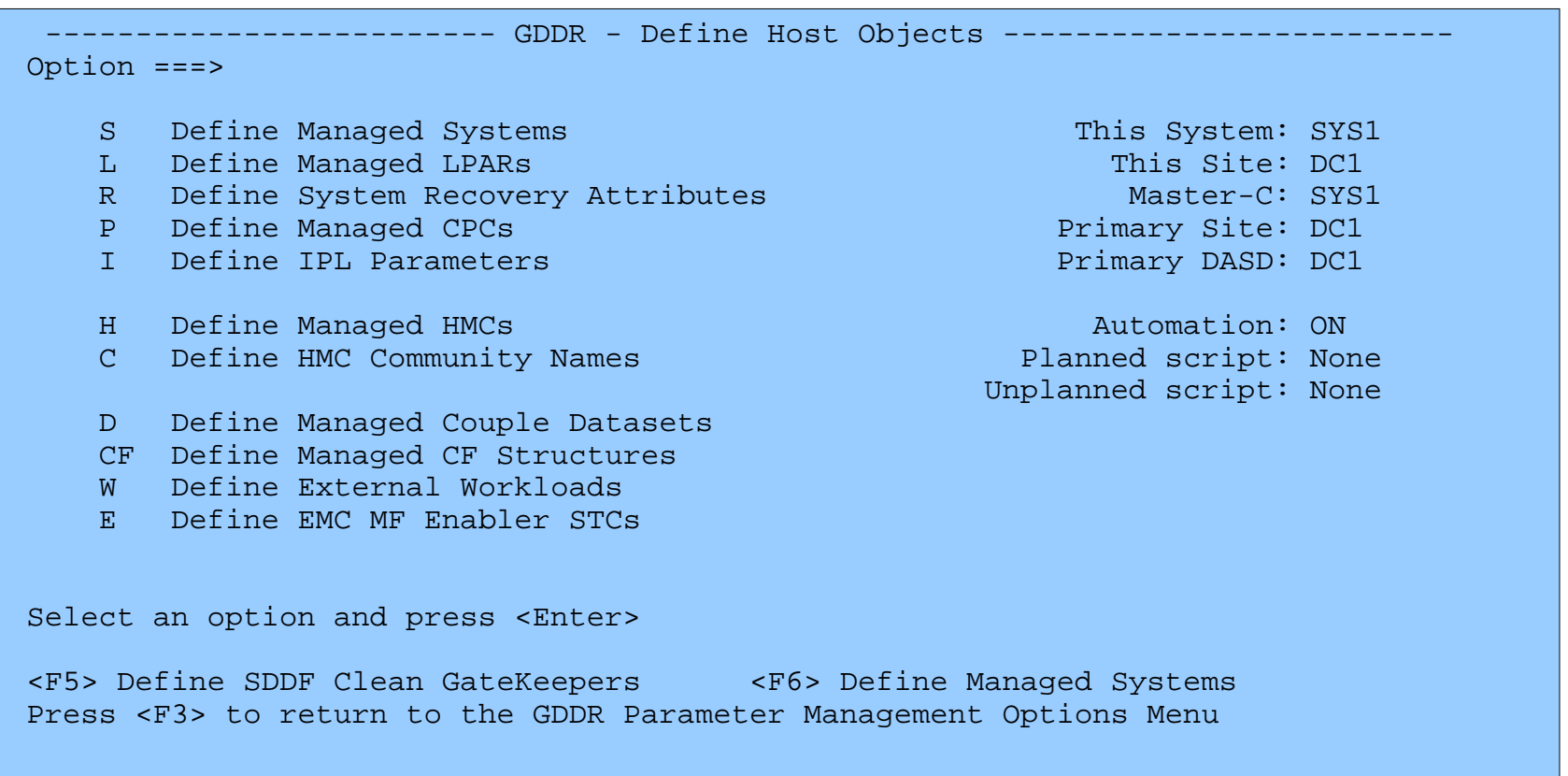

#### **Bostor**

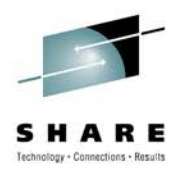

#### **Option M.P.H.S: Define Managed Systems**

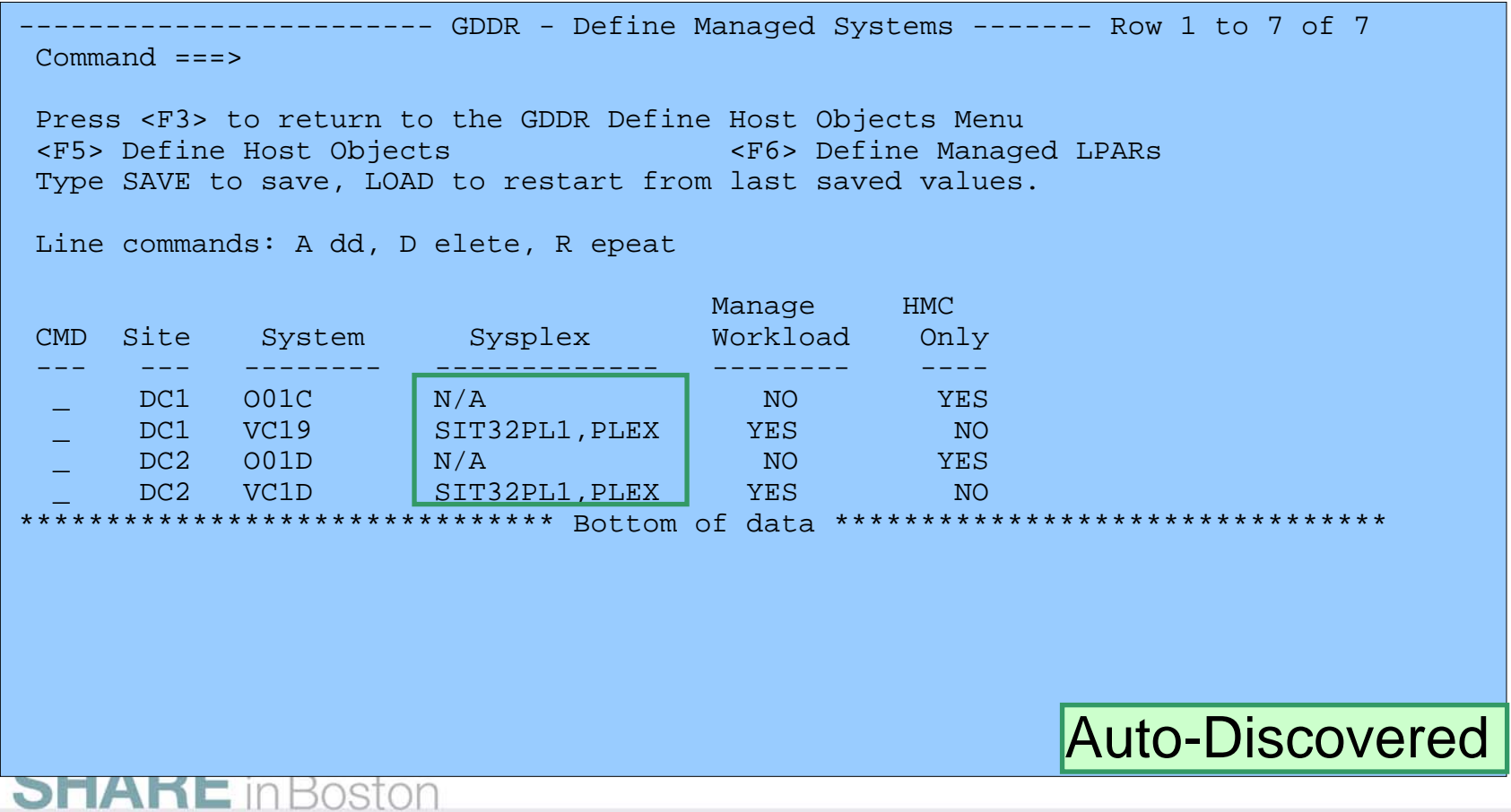

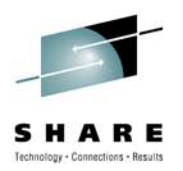

#### **Option M.P.H.L: Define Managed LPARs**

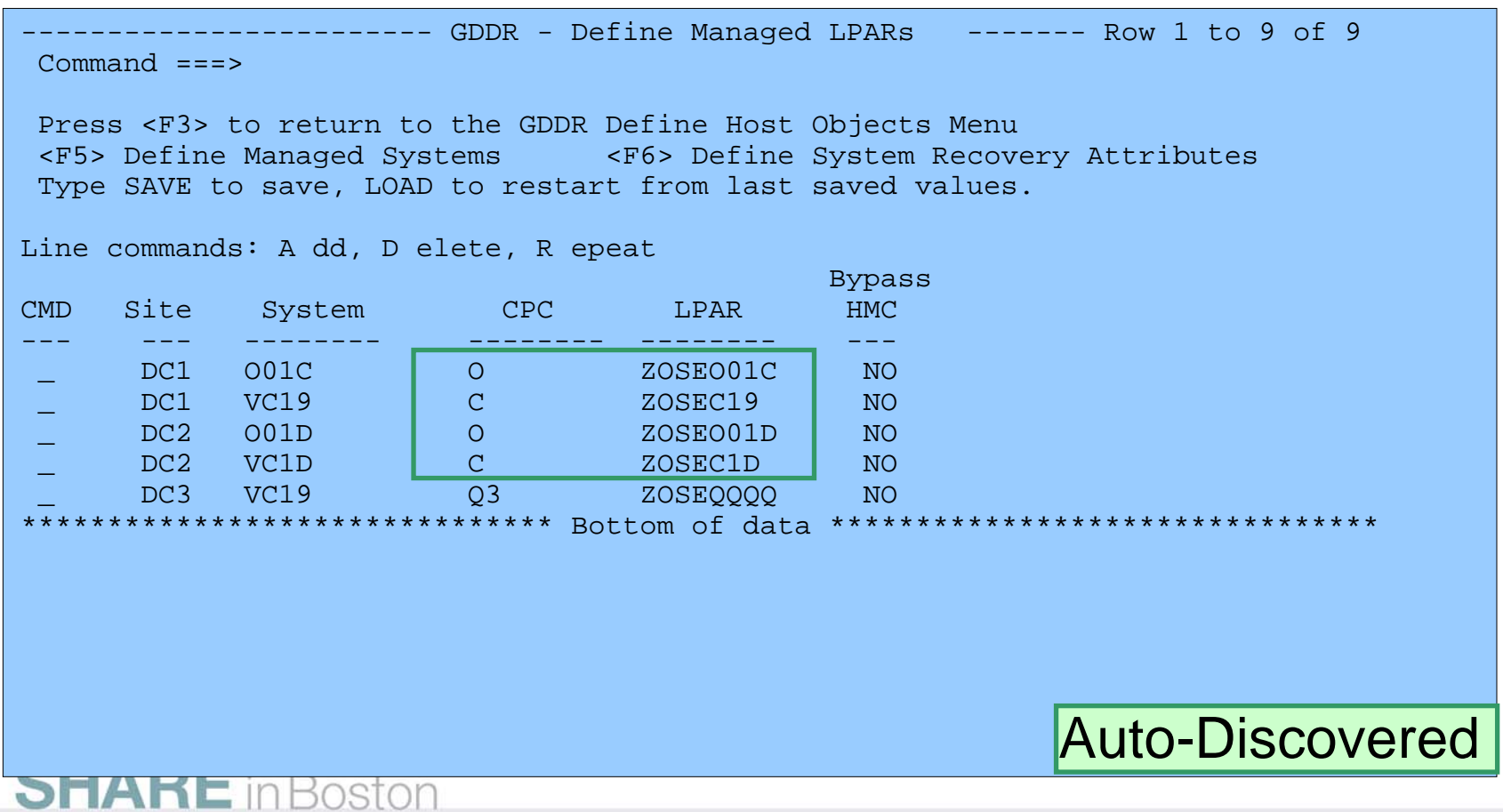

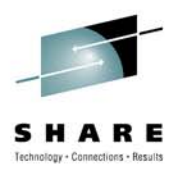

#### **Option M.P.H.I: Define IPL Parameters**

Bostor

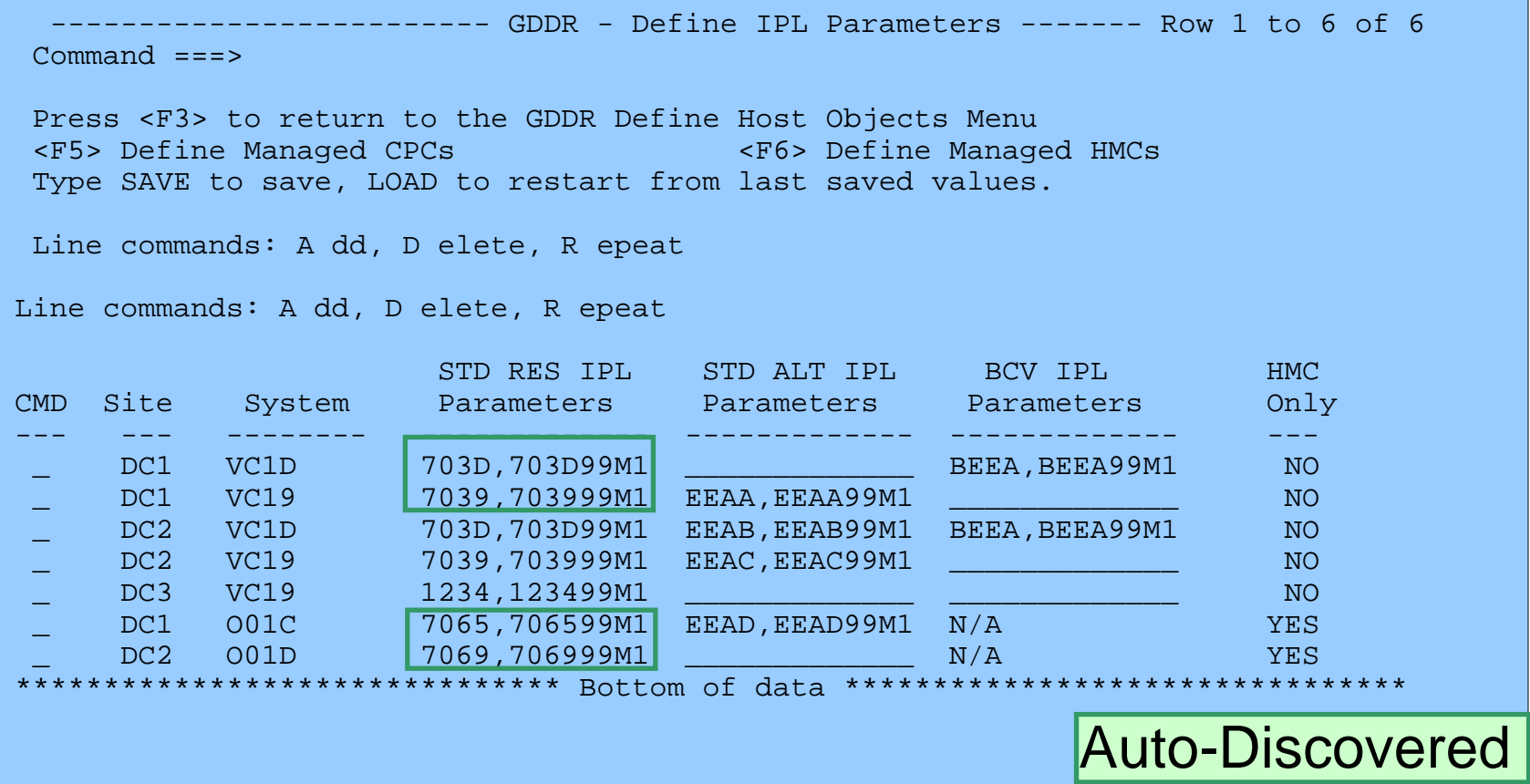

#### **Auto-Discovery of DASD Configuration (SRDF) – GD32002**

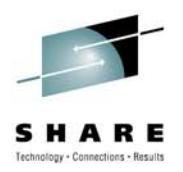

**Option M.P.D: Define Storage Objects**

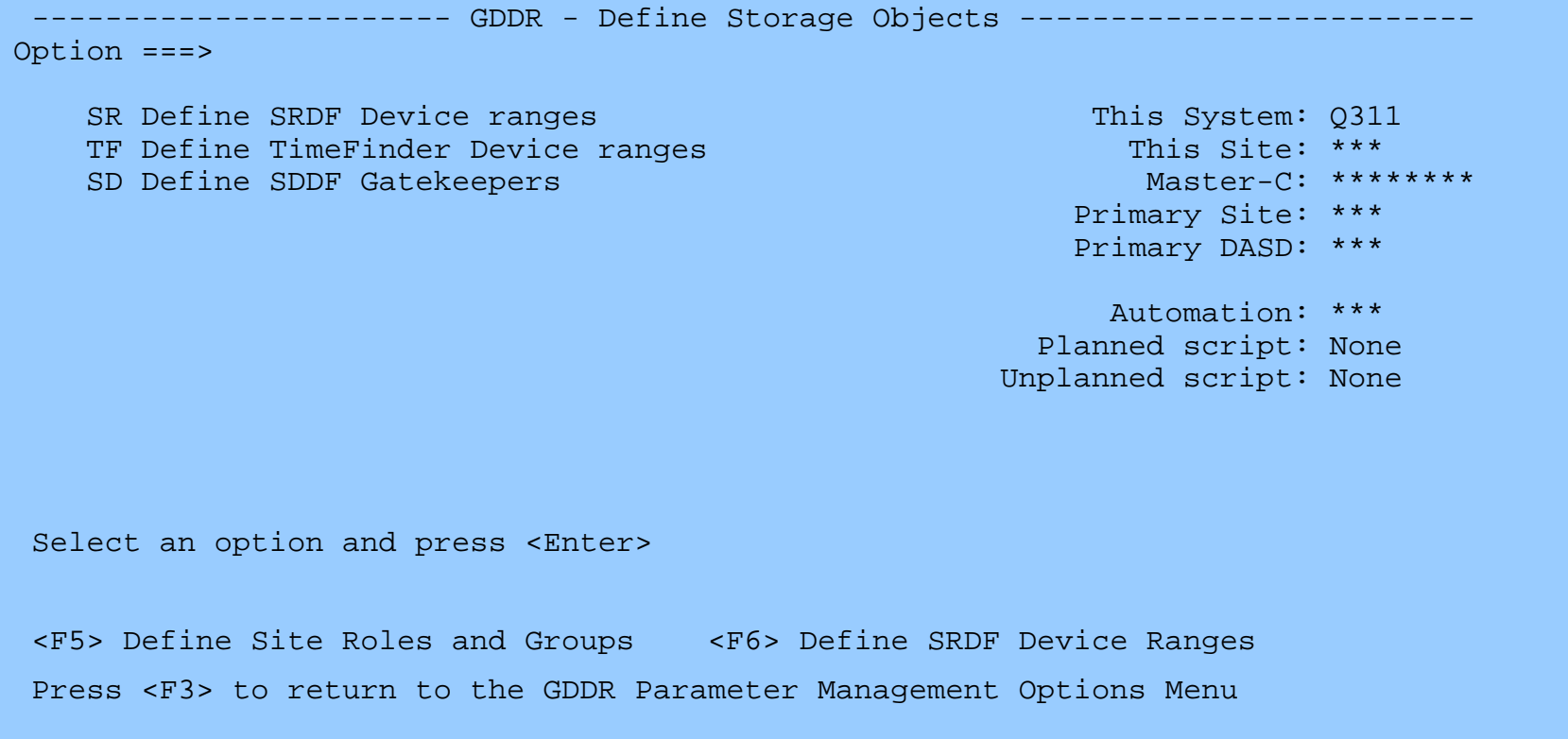

#### **Auto-Discovery of DASD Configuration (SRDF) – GD32002**

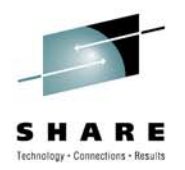

#### **Option M.P.D.SR: Define SRDF Device Ranges – 1 of 4**

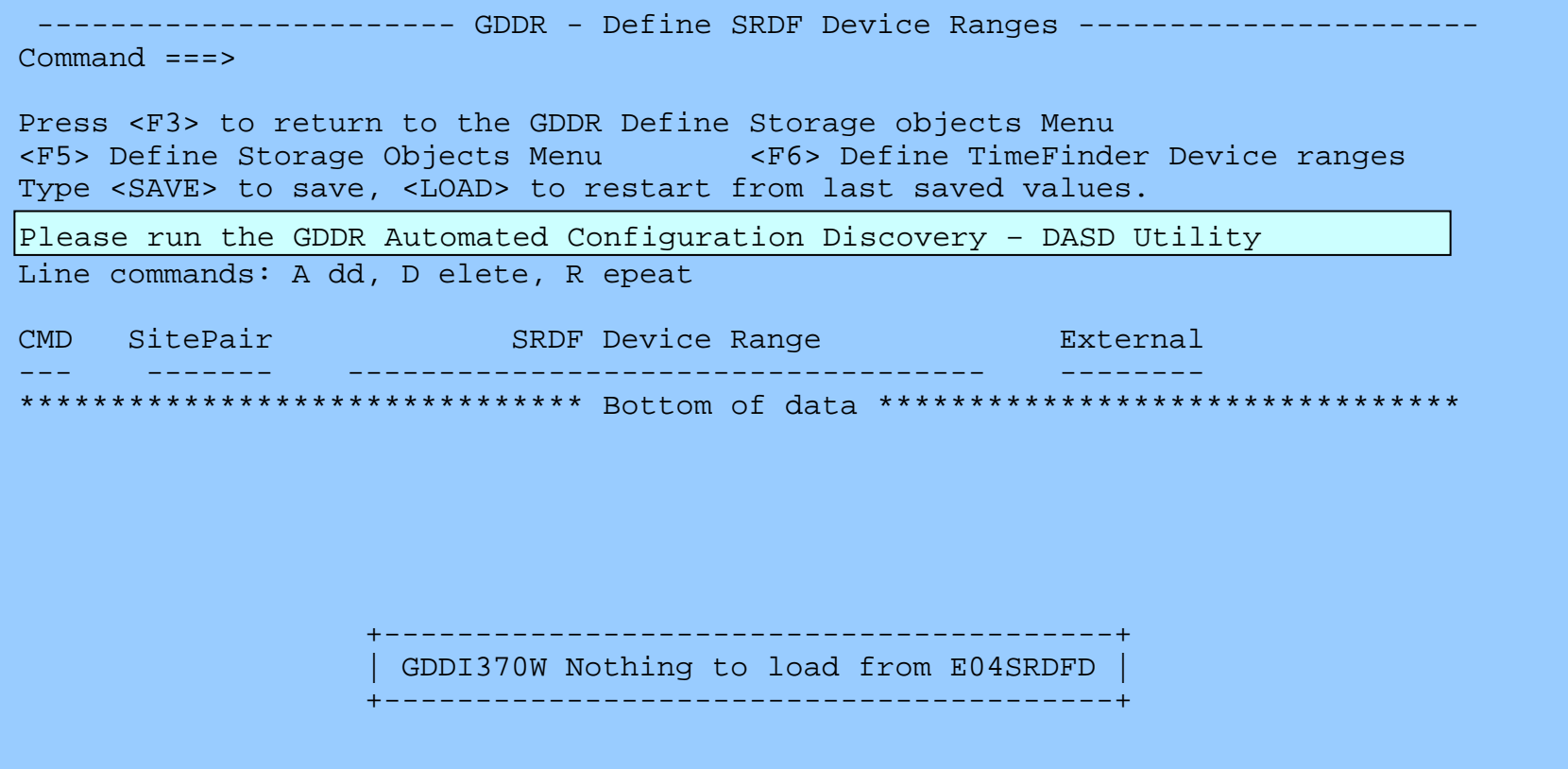

#### **Auto-Discovery of DASD Configuration (SRDF) – GD32002**

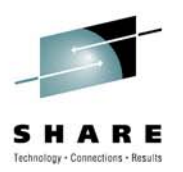

#### **Define SRDF Device Ranges – 4 of 4**

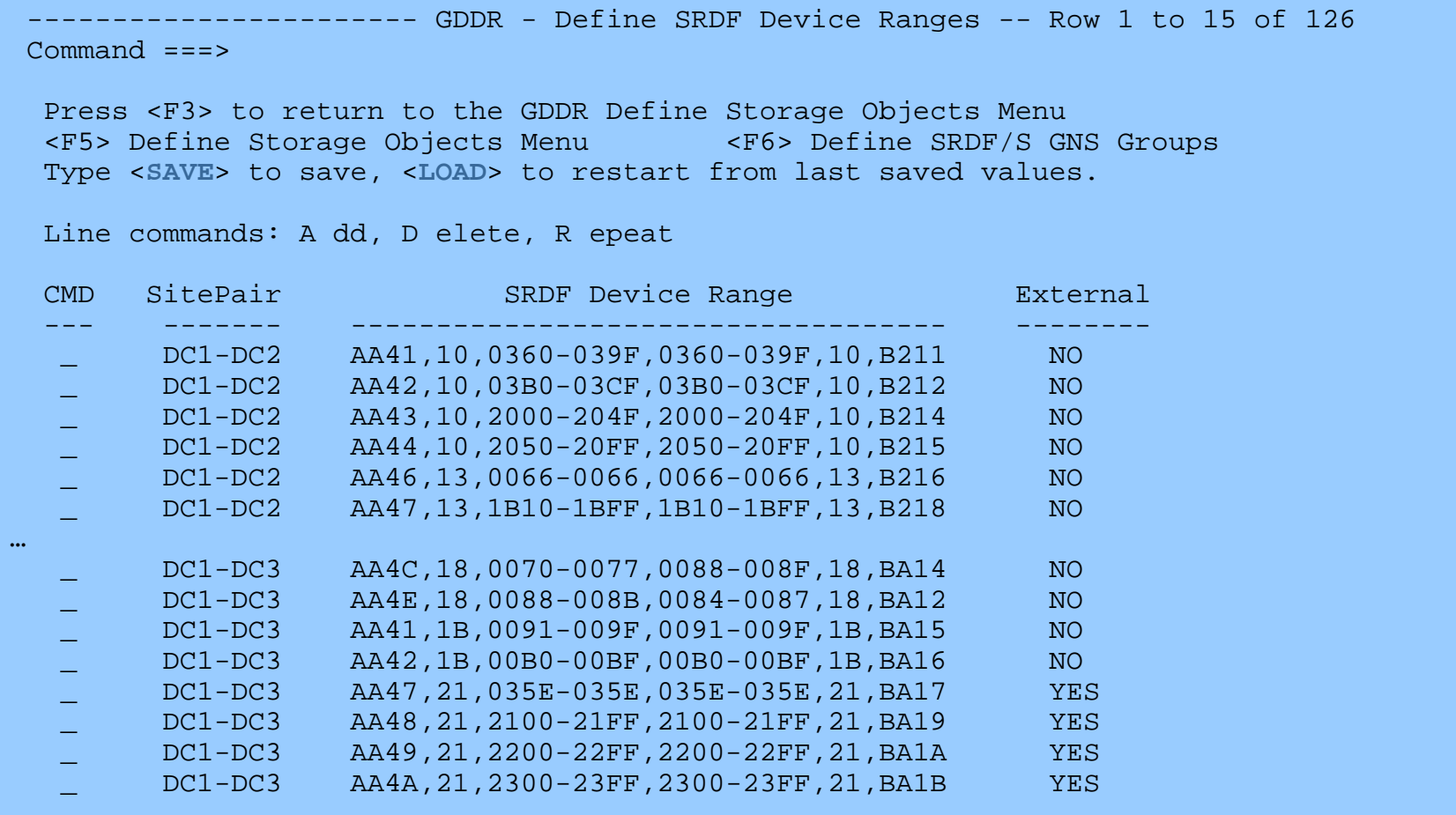

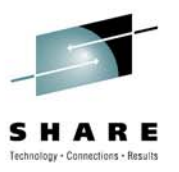

#### **Customer usage examples**

• Snapshot of how customers are deploying GDDR into their environments

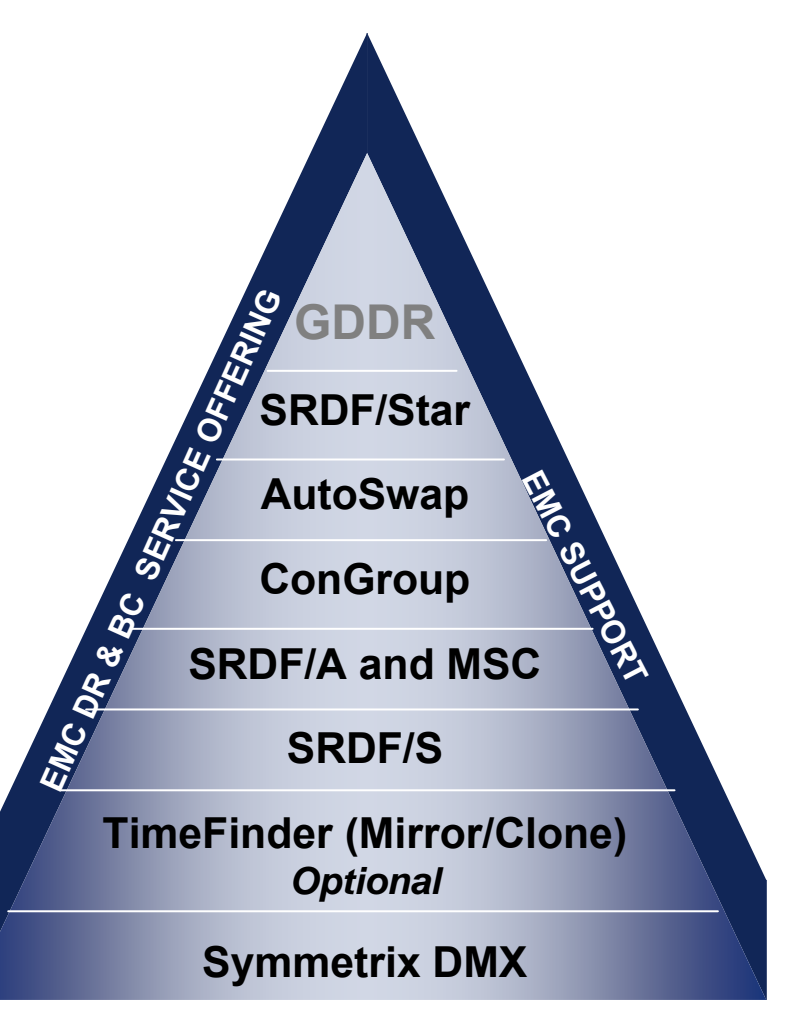

**EMC Foundation Technologies**

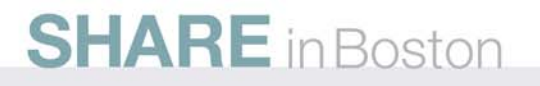

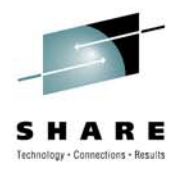

### **GDDR Topology Distribution – Q209**

- First customer deployments of GDDR were during 2008 year
- Predominant use case is three site SRDF/Star topologies

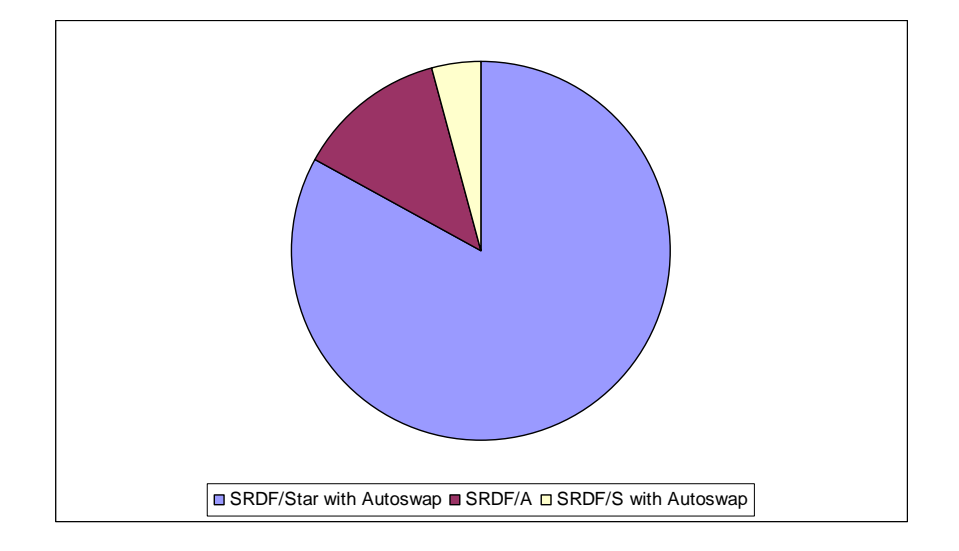

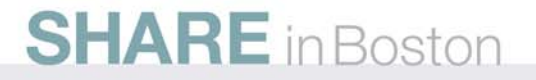

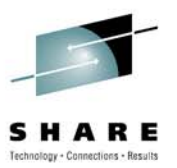

# EMC2 where information lives<sup>®</sup>

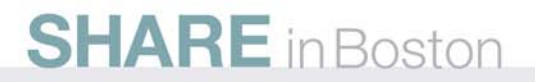